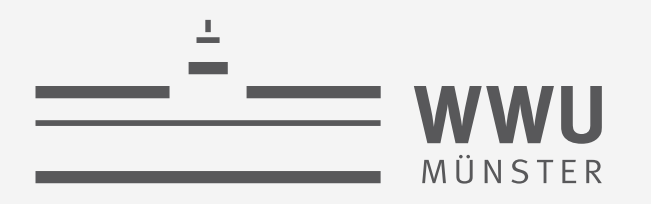

# **Structured Query Language (SQL)**

Datenbanken

**select** <Attribut- und Funktionsliste> from <Relationenliste> [**where** <Bedingung>] [**group by** <Gruppierungsattribut(e)>] [**having** <Gruppenbedingung>] [**order by** <Attributliste>];

Tanya Braun Arbeitsgruppe Data Science, Institut für Informatik

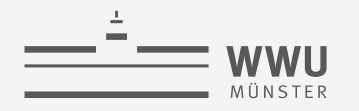

# **Inhalte: Datenbanken (DBs)**

- **1. Einführung**
	- Anwendungen
	- Datenbankmanagementsysteme
- **2. Datenbank-Modellierung**
	- Entity-Relationship-Modell (ER-Modell)
	- Beziehung zwischen ER und UML
- **3. Das relationale Modell**
	- Relationales Datenmodell (RM)
	- Vom ER-Modell zum RM
	- Relationale Algebra als Anfragesprache
- **4. Datenbank-Entwurf**
	- Funktionale Abhängigkeiten
	- Normalformen

#### **5. Structured Query Language (SQL)**

- Datendefinition
- **Datenmanipulation**
- **6. Anfrageverarbeitung**
	- Architektur
	- Indexierung
	- Anfragepläne, Optimierung
- **7. Transaktionen**
	- Transaktionsverarbeitung, Schedules, Sperren
	- Wiederherstellung
- **8. Erweiterung**
	- Noch offen: verteilte DBs, deduktive DBs (DataLog ➝ Logik-Verbindung), XML, Graph-DBs

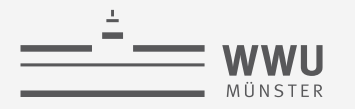

#### **Relationales Schema**

• Relationales Schema (in  $3NF/BCNF$ ): Unternehmen  $\rightarrow$  DB anlegen

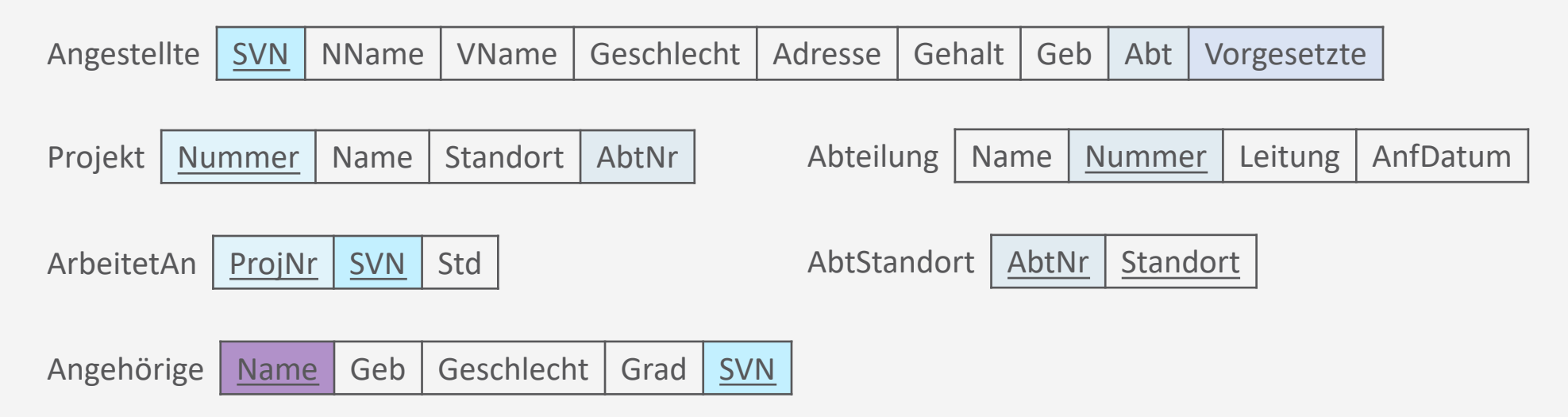

- Relationale Algebra: Anfragen und Datenmanipulation
	- $\pi$ ,  $\rho$ ,  $\sigma$ , $\cup$ ,  $\cap$ ,  $\to$ , $\times$ ,  $\bowtie$ ; gruppieren, aggregieren
	- Insert, delete, update

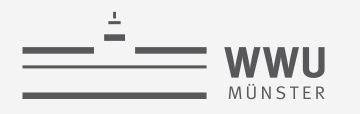

#### **Phasen des DB-Entwurfs**

- Ausblick: Von der Anwendung her
	- Teil von 2. DB-Modellierung
		- Methode: ERM
	- Teil von 3. Das relationale Datenmodell
		- Methode: relationale **Modellierung**
	- Teil von 4. DB-Entwurf
	- Teil von 5. SQL & Übergang zu "Hinter den Kulissen"

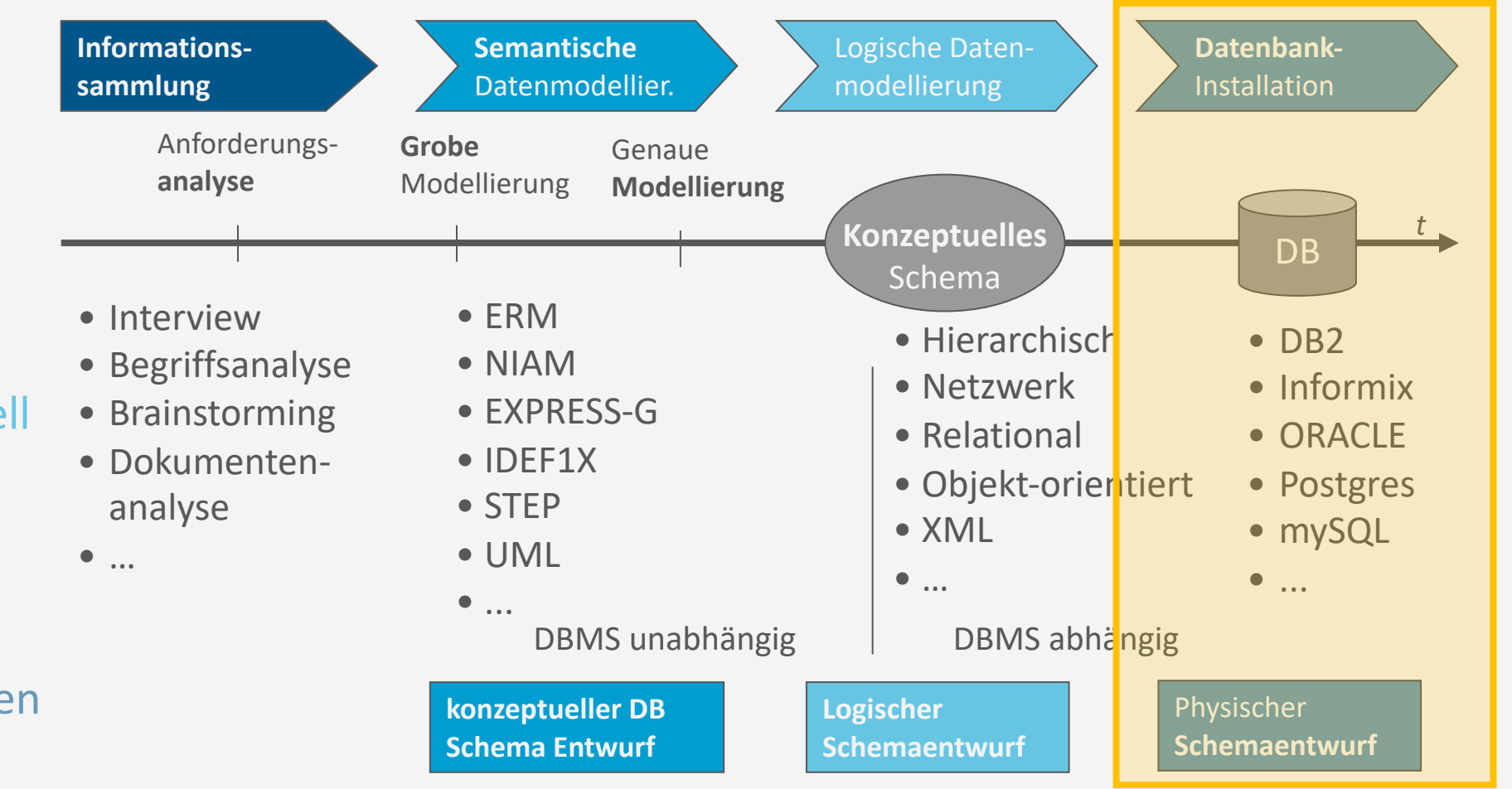

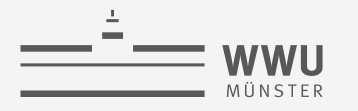

# **SQL - Historie**

- 1974: SEQUEL
	- Erster Vorschlag für die Sprache SQL, Entwicklung durch IBM
	- Implementierung für (experimentelles) relationales DBMS: System-R
- 1983: SQL ist de facto Standard
- 1986: SQL-86 / SQL 1
	- Erster offizieller Standard durch ANSI und ISO
- 1989: SQL-89
	- Revision des ersten Standards
- 1992: SQL-92 / SQL 2
	- zweite, deutlich erweiterte Revision
- 2000: SQL 3
	- mit OO-Konzepten, Multimedia, …
- Weitere Revisionen 2003, 2006 (mit XML), 2008, 2011, 2016 (aktuell)

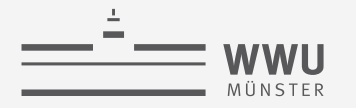

#### **DB-Sprachen**

- Definition von DBs:
	- View Definition Languages (VDLs): extern
	- Data Definition Languages (DDLs): logisch
	- Storage Definition Languages (SDLs): intern
- Zugriff auf DBs (Einfügen, Ändern, Löschen und Anfragen von Datensätzen):
	- Data Manipulation Languages (DMLs)
		- Einfüge-, Änderungs- und Löschoperationen: Updates
		- Reine Anfragen: "Queries"
		- Alle Zugriffsarten: "Manipulation"
	- *Data Control Languages* (DCLs)

SQL : Structured Query Language VDL, DDL, SDL, DML, DCL in einem

**SQL**

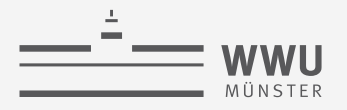

# **Überblick: 5. Structured Query Language (SQL)**

#### *A. Datendefinition (SQL als DDL)*

- Schema, Tabellen, Datentypen, Constraints definieren
- Strukturelle Änderungen mittels drop, alter
- *B. Datenmanipulation (SQL als DML)*
	- Anfragen
	- Datenänderungen
- *C. Und der Rest*
	- Sichten (SQL als VDL)
	- Rechtevergabe (SQL als DCL)
	- Programmiermethoden

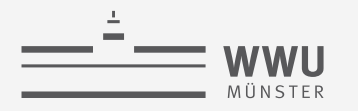

#### **Das SCHEMA Konstrukt**

- SCHEMA: Namensraum in einer Datenbank
	- Die meisten Implementierungen akzeptieren auch DATABASE
- Enthält:
	- Eindeutigen Namen
	- Autorisierungsbezeichner, um Nutzer\*innen oder Inhaber\*innen des Schemas zu identifizieren
	- Deskriptoren für jedes im Schema enthaltene Element:
		- Relationen
		- Wertebereiche
		- Einschränkungen
		- Sichten
		- Autorisierungsinformationen bzw. Zugriffsrechte
		- etc.

**SQL**

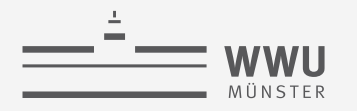

#### **Definition eines SCHEMAs**

- CREATE SCHEMA definiert eine Hülle für eine DB:
	- Name: SchemaName
	- Autorisierung: [ **authorization** ] Authorization
		- Identifiziert Nutzer\*in, dem\*r das Schema gehört; wenn nicht genannt, wird der\*ie derzeitige Nutzer\*in als Inhaber\*in gesetzt
	- Mögliche Liste von Elementen in Schema: SchemaElementDefinition
		- Liste von Tabellen innerhalb des Schemas
			- Über CREATE TABLE (nächste Folie)

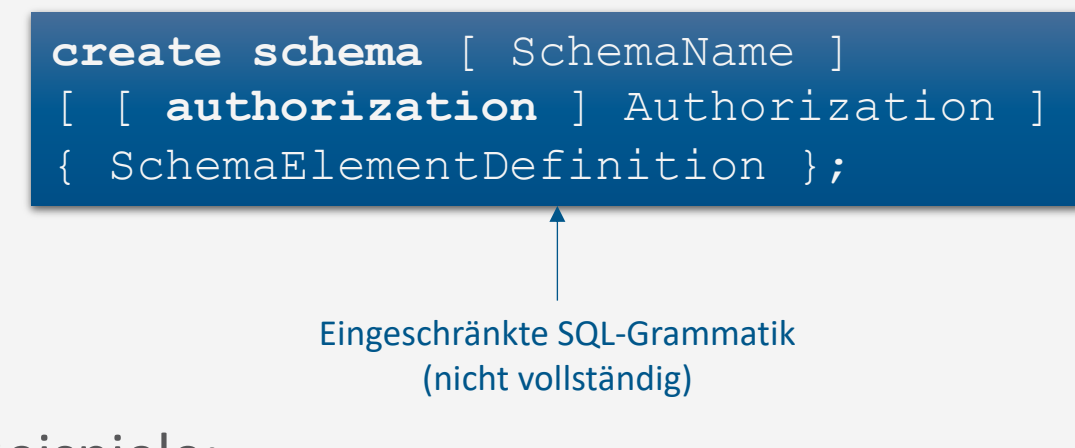

- Beispiele:
	- **create schema** Unternehmen **authorization** JSmith;
	- **create schema** Unternehmen **authorization** JSmith **create table** Projekt;

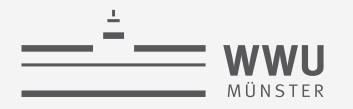

## **Relationales Schema: CREATE Beispiele**

• Relationales Schema (in  $3NF/BCNF$ ): Unternehmen  $\rightarrow$  DB anlegen

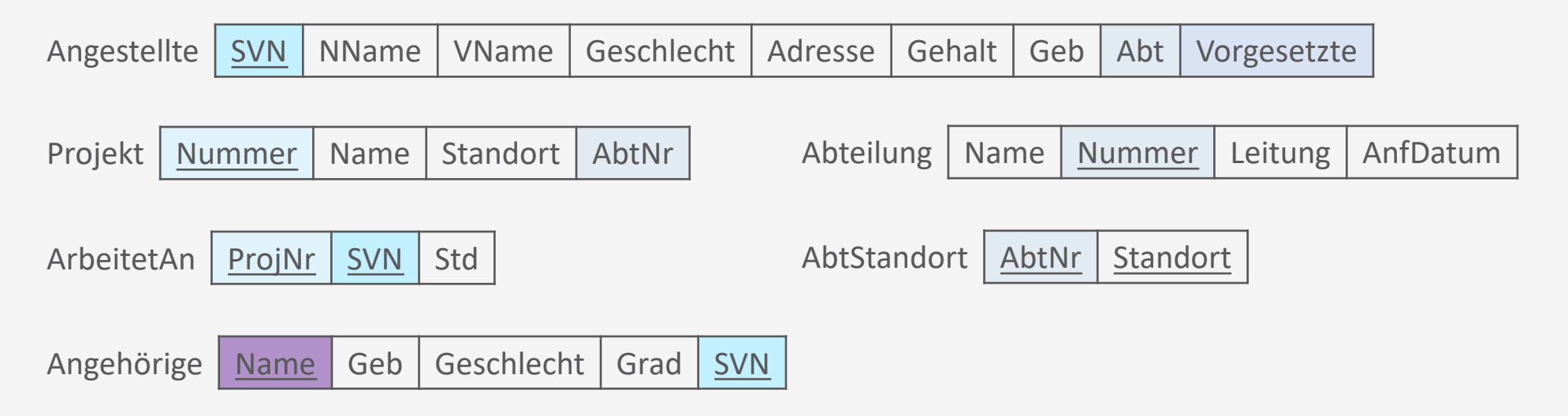

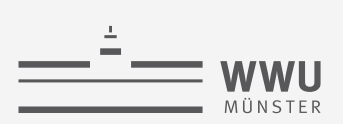

# **Praxis-Test mit DBeaver**

• Tabellen definieren

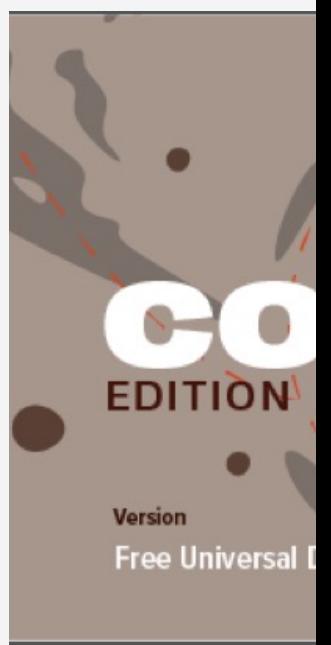

Weitere Online-Ressource: https://www.w3schools.com/sql/default.asp Achtung: SQL Befehle teilweise implementierungsabhängig Dbeaver Screenshot

T. Braun - Datenbanken **11**

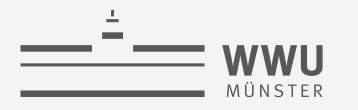

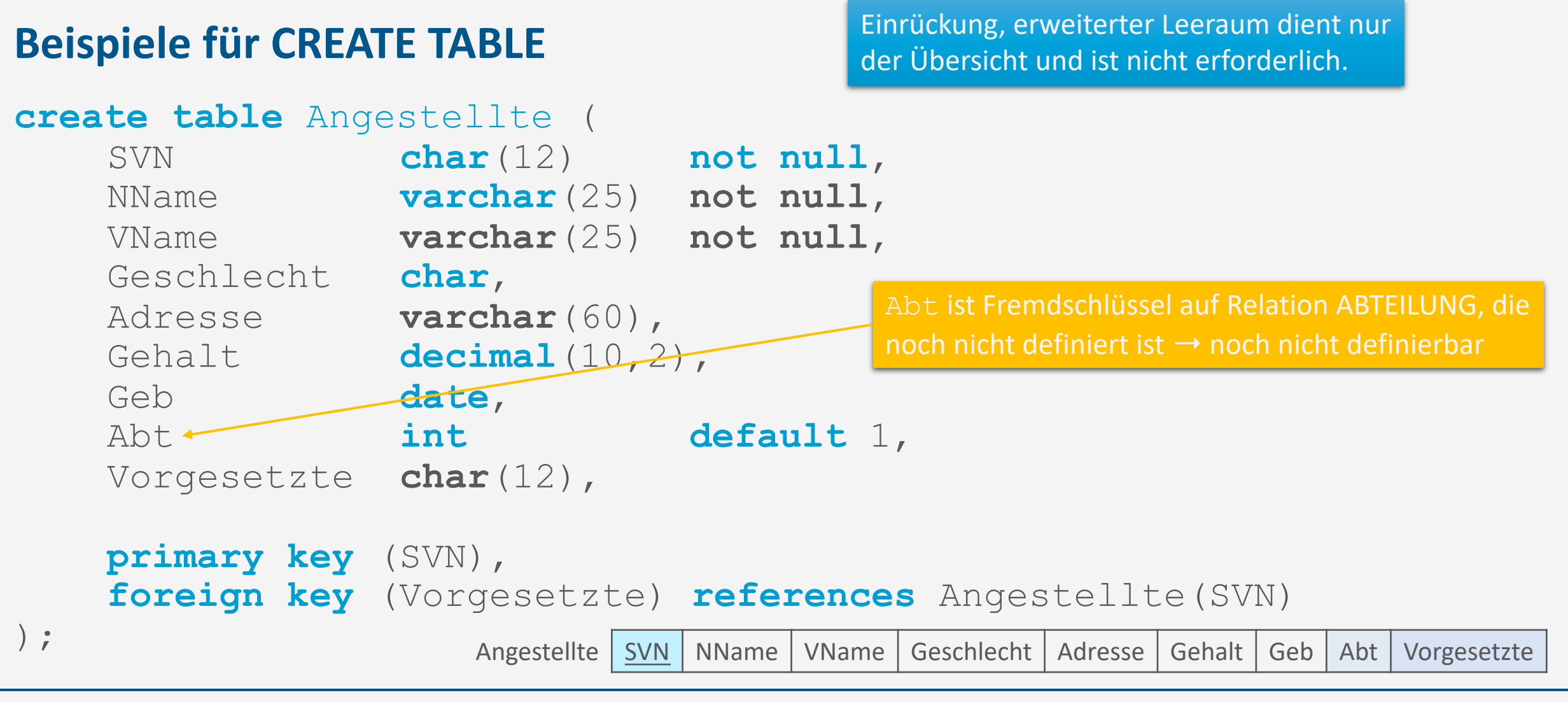

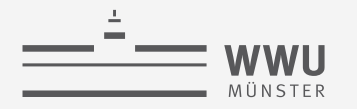

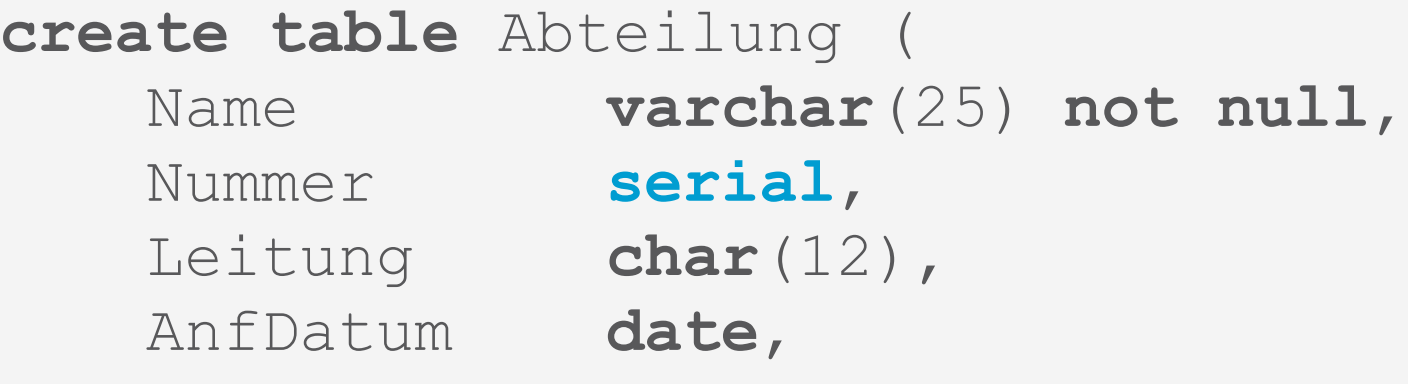

```
primary key (Nummer),
unique (Name),
foreign key (Leitung) references Angestellte(SVN) 
                                                mit IDENTITY(m,n), wobei m=1 der 
                                                Startwert und n=1 das Inkrement
```
Abteilung | Name | Nummer | Leitung | AnfDatum

Für eine inkrementell wachsende ID nutzt

womit ein Int-Attribut angelegt wird,

welches mit jeder Einfügung um 1

• *MySQL* den Datentyp INT zusammen

• *SQL Server* den Datentyp INT zusammen

• *PostgreSQL* den Datentyp SERIAL,

inkrement wird (Start bei 1)

mit AUTO\_INCREMENT

**SQL**

 $\frac{1}{r}$ 

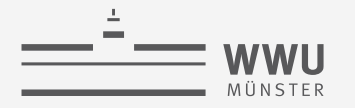

```
create table Angestellte (
    ...
    primary key (SVN),
    foreign key (Vorgesetzte) references Angestellte(SVN) 
);
create table Abteilung (
    ...
    primary key (Nummer),
    ...
\frac{1}{r}alter table Angestellte 
    add foreign key (Abt) references Abteilung(Nummer)
```
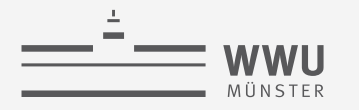

#### **create table** Projekt (

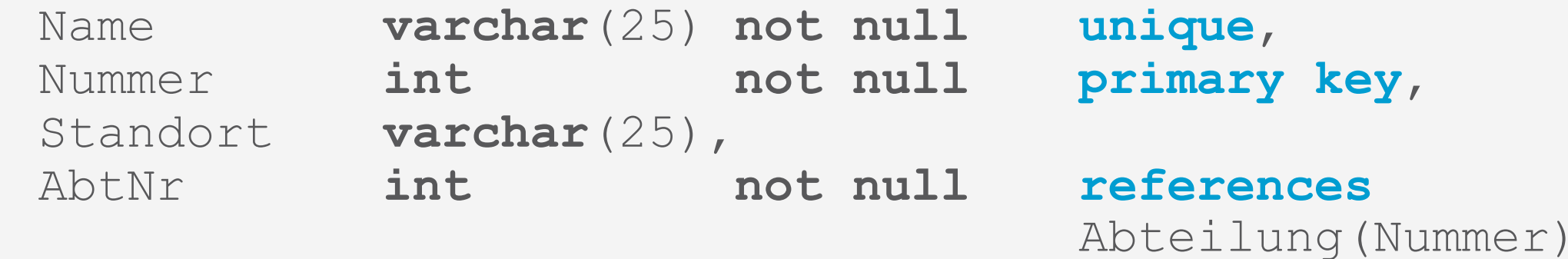

);

Projekt | Nummer | Name | Standort | AbtNr

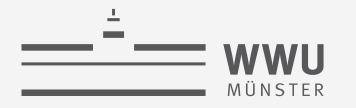

```
create table Abteilung (
    ...
    primary key (Nummer),
    ...
\frac{1}{r}create table AbtStandort(
   AbtNr int not null,
    Standort varchar(25) not null,
   primary key (AbtNr, Standort),
    foreign key (AbtNr) references Abteilung(Nummer) 
);
                                                    AbtStandort | AbtNr | Standort
```
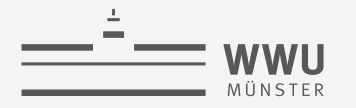

#### **create table** ArbeitetAn (

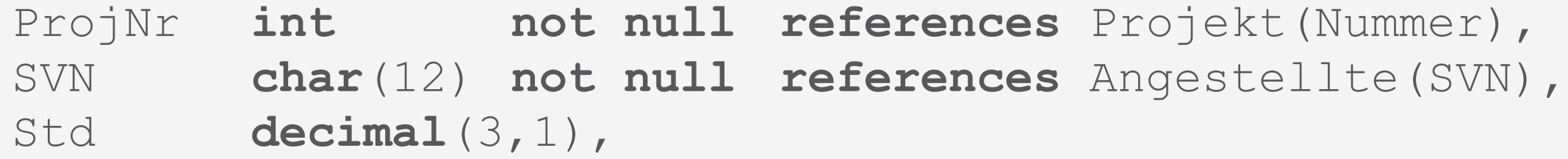

```
primary key (SVN, ProjNr)
```

```
ArbeitetAn | ProjNr | SVN | Std
```
**SQL**

 $\frac{1}{r}$ 

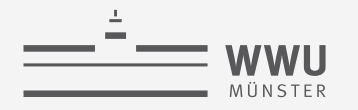

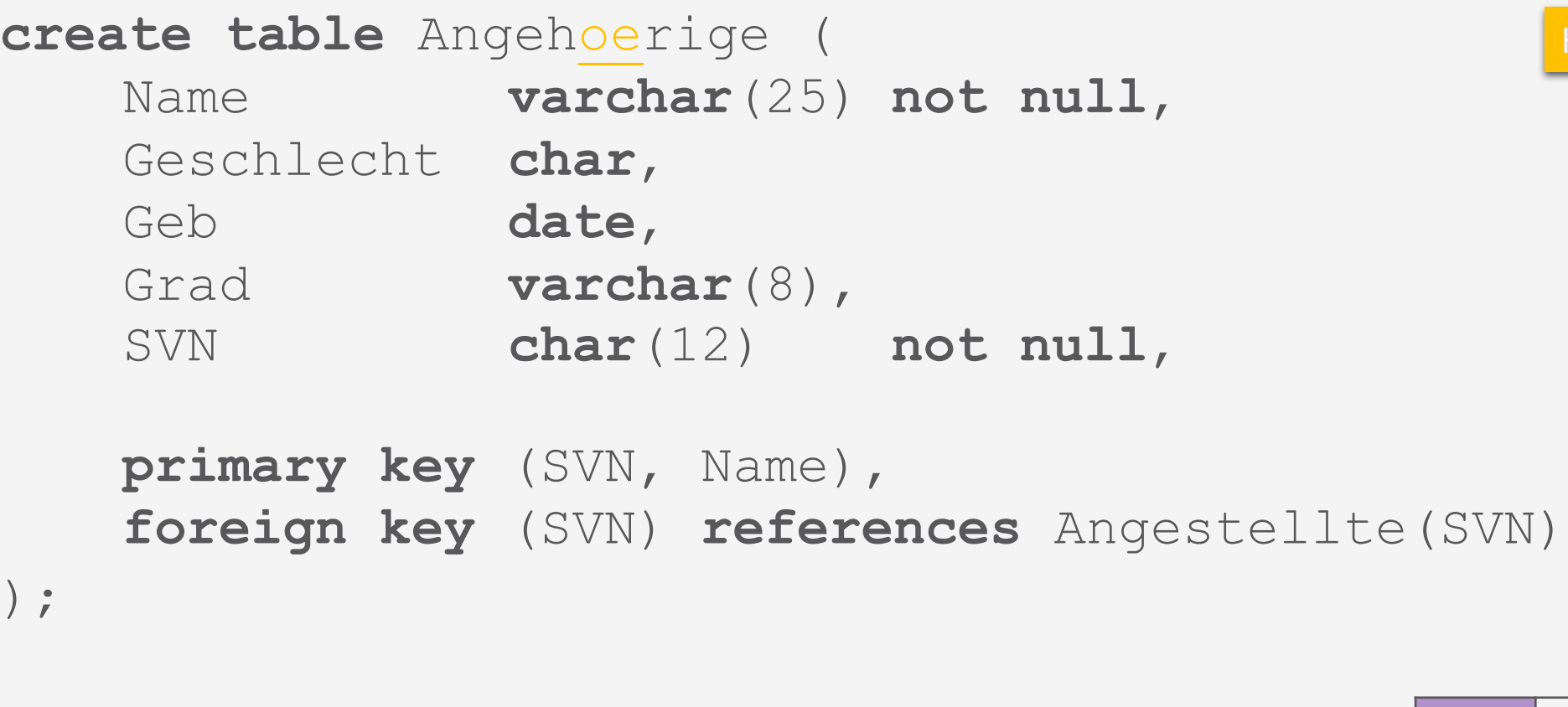

Häufig gilt: keine Umlaute

Angehörige Name Geb Geschlecht Grad SVN

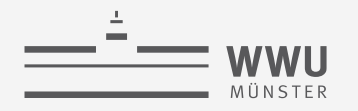

# **Definition von Relationen: CREATE TABLE**

- CREATE TABLE spezifiziert eine neue Relation
	- Name der Relation: TableName
	- Liste von Attributen: AttributeList
		- Name der Attribute: AttrName
		- Name der Wertebereiche: Domain
	- Intrarelationale Einschränkungen
		- NOT NULL, UNIQUE, PRIMARY KEY
		- DEFAULT-Werte zusätzlich angebbar
		- SERIAL für automatisches inkrementieren eines INT (Start bei 1)
	- Interrelationale Einschränkungen
		- REFERENCES, FOREIGN KEY, CHECK (komplexe Bedingung über mehrere Relationen)

RConstrList

 $\Omega$ **DIO**  $\overline{O}$  $\alpha$ 

Lri

 $\frac{1}{\infty}$  $\overline{\phantom{a}}$ 

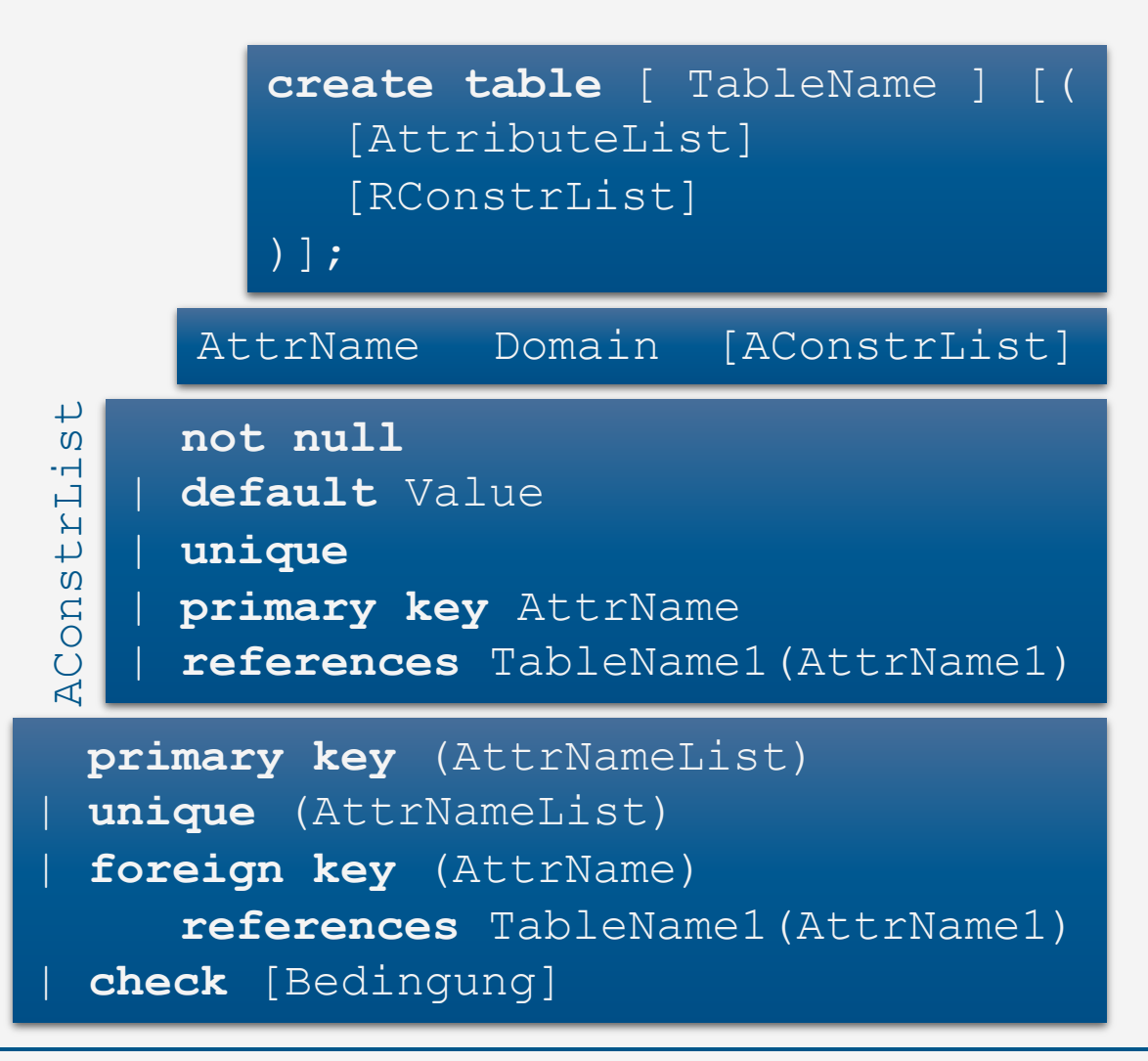

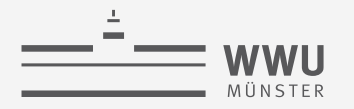

#### **Definition von Relationen: CREATE TABLE**

- Jede Relation ist einem Schema implizit (Defaultschema) oder explizit (Punktnotation) zugeordnet
	- Verwendung (und Erweiterung) eines Schemas über Punktnotation:
		- **create table** Unternehmen.Angestellte

```
create table [ TableName ] [(
   [AttributeList]
   [RConstrList]
)];
```
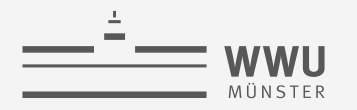

#### **Vordefinierte Datentypen in SQL**

- Numerische Typen:
	- Ganze Zahlen: INTEGER / INT, SMALLINT
	- Reelle Zahlen: FLOAT, REAL, DOUBLE PRECISION
		- Approximativ
			- Achtung bei Test auf Gleichheit
	- Formatierte Zahlen: DECIMAL(i,j), NUMERIC(i,j)
		- Exakt
		- i und j: Dezimalstellen und Nachkommastellen
	- SERIAL als INT mit Auto-Inkrement

Achtung: hier große Unterschiede zwischen DBMS

- Text-Typen
	- Zeichenketten mit fester Länge: CHAR(n)
		- Bei Input mit weniger als n Zeichen wird aufgefüllt
		- Max.  $n = 255$
	- Zeichenketten mit variabler Länge: VARCHAR(n)
		- n maximale Länge; kein Auffüllen
		- Max. n systemabhängig
	- In manchen DBMS in der Zwischenzeit synonym

**SQL**

#### **Vordefinierte Datentypen in SQL**

- Datum, Zeit, Zeitstempel, Intervall
	- DATE ('YYYY-MM-TT')
	- TIME ('hh:mm:ss[.nnnnnnn]')
	- DATETIMEOFFSET ('YYYY-MM-DD hh:mm:ss[.nnnnnnn] [+|-]hh:mm')
	- INTERVAL
		- YEAR, DAY, SECOND...
	- **Beispiele** 
		- **select to\_number**(**to\_char**(**current\_date**,'J'),'9999999');
		- **select to\_char**(**to\_date**('1','J'),'DD-MM-YYYY');
		- **select date** '2020-01-01' + **interval** '1' **day**;

**dual**: In manchen Implementierungen gibt es eine so genannte Default Tabelle **dual** (1 Zeile, 1 Reihe) für Anfragen, die eigentlich keine Tabelle benötigten, wenn das DBMS das FROM Konstrukt zwingend vorsieht

Julianisches Datum für Daten vor 1841, Anzahl an Tagen seit 1. Januar 4712 v.Chr.

Achtung: hier große Unterschiede zwischen DBMS

#### **Benutzerdefinierte Datentypen**

- Benannte Definitionen (Domains)
	- Können im Schema wie Basisdatentypen verwendet werden
- Warum verwenden?
	- Bessere Lesbarkeit
	- Bessere Wartbarkeit
- Beispiel:
	- **create domain** svn\_dom **as char**(12)
	- Zusätzlich Default-Wert möglich:
		- **create domain** abt\_name **as char**(25) **default** 'invalid';

**create domain** [ DomName ] **as** Domain [**default** Value];

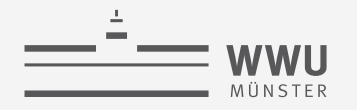

#### **Constraints: Intrarelationale Constraints**

- NOT NULL
	- Verbietet die Speicherung von NULL-Werten
- UNIQUE
	- Verlangt Eindeutigkeit von Attributen (NULL max. einmal)
- PRIMARY KEY
	- Verlangt Eindeutigkeit von Attributen (NULL nicht erlaubt)
- CHECK
	- Ermöglicht die Formulierung komplexer Einschränkungen
- *Einige SQL Implementierungen:* AUTO\_INCREMENT
	- Eindeutige ID beginnend bei 1, erhöht sich automatisch mit jedem INSERT

**not null** | **default** Value | **unique** | **primary key** AttrName

**primary key** (AttrNameList) | **unique** (AttrNameList) | **check** [Bedingung]

RConstrList

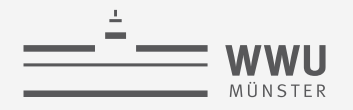

#### **Constraints: Interrelationale Constraints**

- REFERENCES und FOREIGN KEY
	- Spezifikation von Bedingungen zur referenziellen Integrität:
	- Auch für einzelne Attribute nach der Domain-Angabe:
		- REFERENCES Relation (Attrib)
	- Für mehrere Attribute:
		- FOREIGN KEY(Attrib1, Attrib2) REFERENCES Relation (Attrib1, Attrib2)

**references** TableName1(AttrName1)

**foreign key** (AttrName) **references** TableName1(AttrName1)

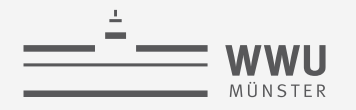

#### **Constraints: Namen**

#### • CONSTRAINT

- Erlaubt intra- und interrelationalen Constraints eigene Namen zu geben
- Damit leichter änderbar oder löschbar
- Beispiel:
	- **constraint** Angest\_PK **primary key** (SVN),

**constraint** Angest\_Vorgesetzt\_FK **foreign key** (Vorgesetzte) **references** Angestellte(SVN)

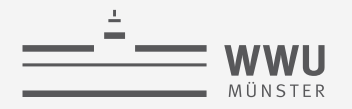

#### **Constraints: Reaktion auf Constraintverletzung**

- Um Constraintverletzungen bei Änderungen zu vermeiden, Aktion spezifizieren
	- CASCADE
		- Propagiert die durchgeführte Änderung in die referenzierende Relation
	- SET NULL
		- Setzt die (wertebasierte) Referenz auf NULL
	- SET DEFAULT
		- Setzt die (wertebasierte) Referenz auf den für das Attribut vorgesehenen Default-Wert.
	- NO ACTION (manchmal auch: RESTRICT)
		- Verbietet Änderungen in einer referenzierten Relation solange Abhängigkeiten bestehen
- Für DELETE und UPDATE getrennt spezifizierbar:
	- ON DELETE [Action] ON UPDATE [Action]

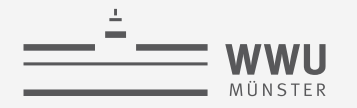

#### **Constraints: Beispiel 1**

```
create table Abteilung (
   Abt int not null default 1,
    ...,
   constraint PK__Angest PRIMARY KEY (SVN),
   constraint FK__Angest_VorgesSVN
      foreign key (Vorgesetzte) references Angestellte(SVN)
      on delete set null 
      on update cascade,
   constraint FK__Angest_Abt
      foreign key (Abt) references Abteilung(Nummer)
      on delete set default
\frac{1}{r}
```
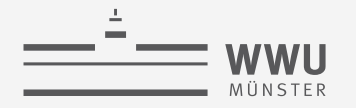

#### **Constraints: Beispiel 2**

#### **create table** Abteilung (

```
...,
Leitung char(12) not null default '000000000000',
...,
constraint PK__Abt
  primary key (Nummer),
constraint UQ__AbtName
  unique (Name),
constraint FK__Abt_Mgr
   foreign key (Leitung) references Angestellte(SVN)
   on delete set default
```
 $\frac{1}{r}$ 

**SQL**

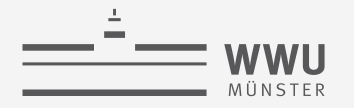

#### **Constraints: Beispiel 3**

```
create table AbtStandort (
    ...,
   primary key (AbtNummer, AStandort), 
    . . . .
    constraint FK__Stand_Abt_Nummer
       foreign key (AbtNummer) references Abteilung(AbtNummer)
       on delete cascade
);
```
• Oder nach der Definition der Tabelle(n)

```
alter table Angestellte
add constraint
```
Angest CK check (Gehalt/168 > 11.50); -- Mindestlohn

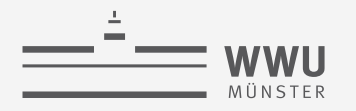

#### **Katalog: INFORMATION\_SCHEMA**

- Katalog eines DBMS
	- Beinhaltet Informationen über
		- Namen und Größe von Dateien
		- Namen und Datentypen von Datenelementen
		- Speicherdetails für jede Datei
		- Mappinginformation zwischen Schemata
		- Constraints
- SQL: Spezielles, vordefininiertes Schema **information\_schema**
	- Enthält Metadaten zur Datenbank:
		- Welche Schemata
		- Welche Tabellen
		- Welche Attribute
		- $\bullet$  …
	- Können auch mit SQL abgefragt werden, z.B.:
		- **select** \* **from information\_schema**.**tables**;

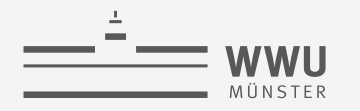

# **Schemata ändern**

ALTER, DELETE

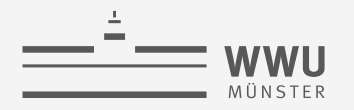

### **Löschen von DB-Konstrukten: DROP**

- DROP [SCHEMA | TABLE | VIEW] Name;
	- Löscht ein Schema / Relation / Sicht
- ALTER TABLE TableName DROP [COLUMN | CONSTRAINT] Name;
	- Löscht eine Spalte / Einschränkung einer Tabelle
- Liste von Objekten möglich
- Kann durch CASCADE oder RESTRICT kontrolliert werden

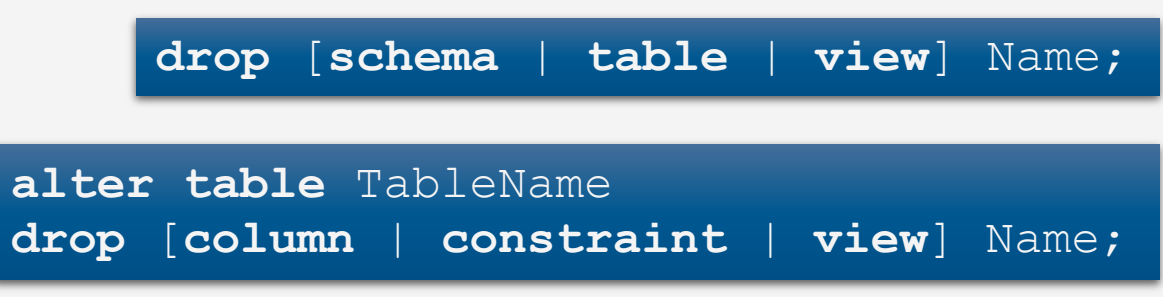

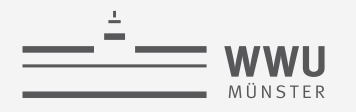

# **Ändern einer Relation: ALTER**

- Mögliche Änderungen:
	- Hinzufügen eines neuen Attributs
	- Entfernen eines Attributs
	- Ändern einer Attributdefinition
	- Hinzufügen von zusätzlichen Relationeneinschränkungen
	- Entfernen von Relationeneinschränkungen
- Werte für neue Attribute:
	- Default-Wert, manuelle Zuweisung, NULL

**alter** TableName [**add** AttrName Domain] [**alter** AttrName **drop** constr] [**rename** TableName1]

# **Ändern einer Relation: ALTER – Beispiele**

- Beispiele:
	- **alter table** Unternehmen.Angestellte **add** Job **varchar**(12);
	- **alter table** Unternehmen.Angestellte **alter** VorgesSVN **drop default**;
	- **alter table** Unternehmen.Angestellte **rename** Unternehmen.Mitarbeitende;
	- Vorherige Folien: Primärschlüssel / CHECK-Constraint hinzugefügt, Attribut gelöscht

**alter** TableName [**add** AttrName Domain] [**alter** AttrName **drop** constr] [**rename** TableName1]

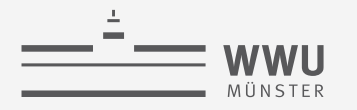

#### **Zwischenzusammenfassung**

- Schema als Menge von Relationen: CREATE SCHEMA
- Relationen: CREATE TABLE
	- Liste von Attributen mit Wertebereichen und Constraints
- Wertebereiche
	- Basisdatentypen: INT, FLOAT, …, CHAR(n), VARCHAR(n), DATE, …
	- Benutzerdefiniert zur besseren Lesbarkeit / Wartbarkeit: CREATE DOMAIN
- Constraints
	- UNIQUE, NOT NULL, DEFAULT, AUTO\_INCREMENT, PRIMARY KEY, FOREIGN KEY … REFERENCES, CHECK
	- Namen für Constraints über CONSTRAINT für Lesbarkeit / Wartbarkeit; Aktionen zur Vermeidung von Constraintverletzungen: CASCADE, SET NULL, SET DEFAULT, NO ACTION
- Strukturelle Änderungen: DROP, ALTER
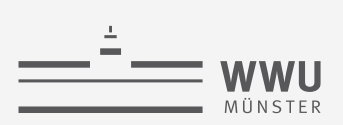

#### **Praxis-Test mit DBeaver**

• Tabellen ändern

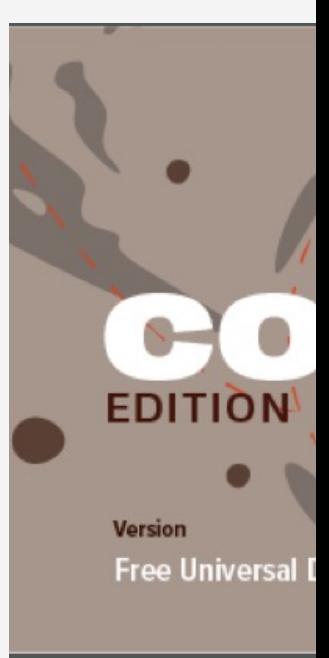

Dbeaver Screenshot

Weitere Online-Ressource: https://www.w3schools.com/sql/default.asp Achtung: SQL Befehle teilweise implementierungsabhängig

T. Braun - Datenbanken **37**

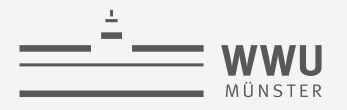

### **Überblick: 5. Structured Query Language (SQL)**

- *A. Datendefinition (SQL als DDL)*
	- Schema, Tabellen, Datentypen, Constraints definieren
	- Strukturelle Änderungen mittels drop, alter

#### *B. Datenmanipulation (SQL als DML)*

- Anfragen
- Datenänderungen
- *C. Und der Rest*
	- Sichten (SQL als VDL)
	- Rechtevergabe (SQL als DCL)
	- Programmiermethoden

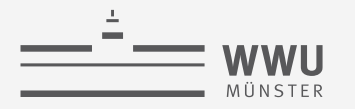

#### **Relationales Schema**

• Relationales Schema (in  $3NF/BCNF$ ): Firma  $\rightarrow$  Anlegen

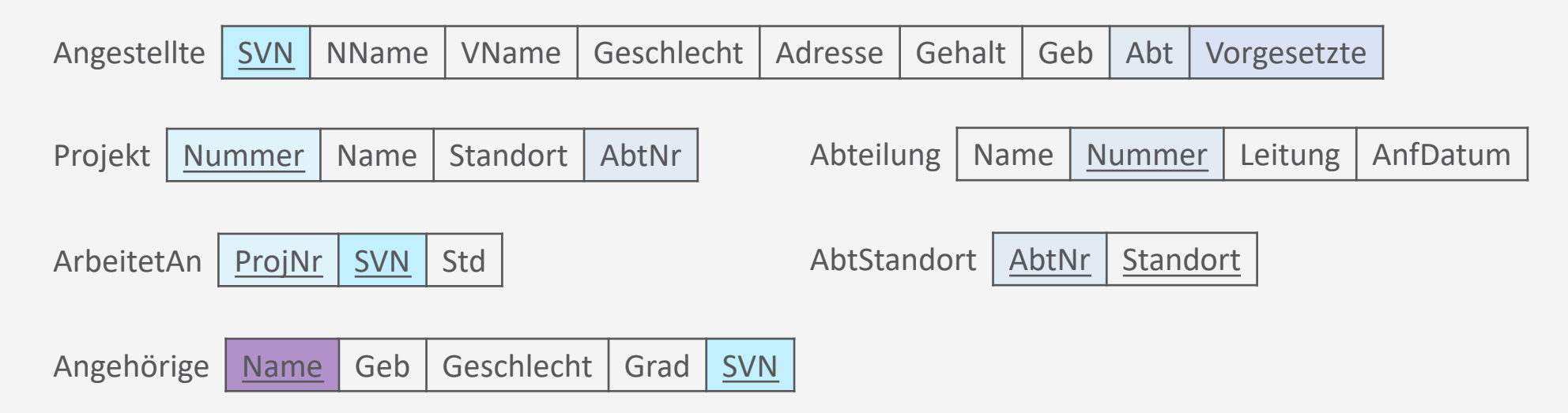

- Relationale Algebra: Anfragen und Datenmanipulation
	- $\pi$ ,  $\rho$ ,  $\sigma$ , $\cup$ ,  $\cap$ ,  $\rightarrow$ , $\times$ ,  $\bowtie$ ; gruppieren, aggregieren
	- Insert, delete, update

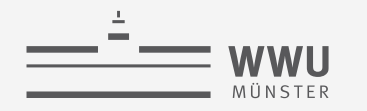

#### **Anfragen: SELECT-Anweisung**

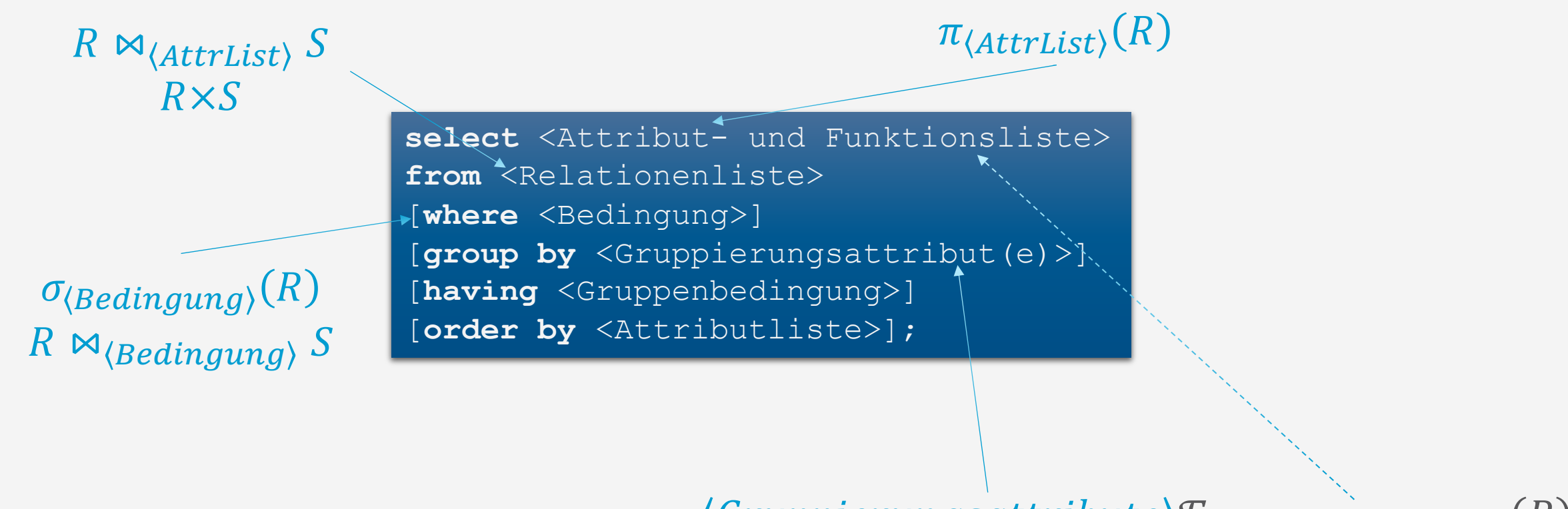

 $\langle Gruppierungsattribute \rangle \mathcal{F}_{\langle Funktion\text{ }Attribute \rangle}(R)$ 

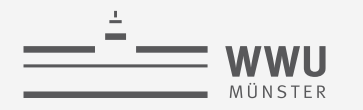

# **SELECT … FROM … WHERE …**

Selektion, Projektion Mengeneigenschaft und Reihenfolge

**select** [**distinct**] List **from** Table [**where** <Condition>] [**order by** {Attr [**asc** | **desc**]}];

**SQL**

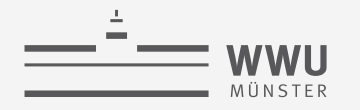

#### **SELECT: Grundstruktur**

- Umsetzung der Projektion ( $\pi$ )
	- RA:  $\pi_{\langle \text{Attribute} \rangle}(R)$
	- SQL: SELECT(Attributliste) FROM  $R$ ;
		- Wählt die Attribute aus der Relation aus, die in der Liste genannt sind
		- Sonderzeichen: \* wählt alle Attribute einer Relation (keine Projektion)
	- Achtung: In SQL keine automatische Duplikatseliminierung

Angestellte | SVN | NName | VName | Geschlecht | Adresse | Gehalt | Geb | Abt | Vorgesetzte

**SQL**

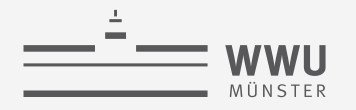

#### **SELECT: Grundstruktur – Beispiele**

- Liefere alle Attributausprägungen der Relation ANGESTELLTE, i.e., den Relationenzustand:
	- $\pi_{SVN,NName,VName, Geschichte}$ , Adresse, Gehalt, Geb, Abt, Vorgesetzte  $(Angestellite)$
	- **select** \* **from** Angestellte;
- Liefere Vornamen und Nachnamen aller Angestellten der Firma:
	- $\pi_{VName,NName}(Angestellte)$
	- **select** VName, NName **from** Angestellte;

**select** List **from** Table;

#### **WHERE-Klausel**

- Umsetzung der Selektion ( $\sigma$ ) mit anschließender Projektion:
	- RA:  $\sigma_{\langle Bedingung\rangle}(R)$
	- SQL: SELECT \* FROM R  $[WHERE \langle Bedingung \rangle]$ ;
		- Mit anschließender Projektion, i.e.,  $\pi_{\langle Attributliste\rangle}(\sigma_{\langle Bedingung\rangle}(R))$ :  $\langle Attributliste\rangle$  anstatt \*
	- Beispiel: Liefere Geburtsdatum und Adresse der Angestellten mit Namen John Smith:
		- $\pi_{Geb,Adresse}(\sigma_{VName=,,John\NNName=,,Smith\NAngestellte})$
		- **select** Geb, Adresse **from** Angestellte

**where** VName='John' **and** NName='Smith';

Angestellte | SVN | NName | VName | Geschlecht | Adresse | Gehalt | Geb | Abt | Vorgesetzte

**select** List

[**where** <Condition>];

**from** Table

#### **Relationen als Mengen in SQL**

- SQL behandelt Relationen als Multimengen
	- Effekt: Keine automatische Duplikatsentfernung
	- Wenn gewünscht: SELECT DISTINCT (Attributliste)...
- Gründe
	- Entfernung von Duplikaten ist eine teure Operation
		- Möglichkeit der Implementierung: alle Tupel zunächst zu sortieren, anschließend/dabei Duplikate entfernen
	- Oft nicht nötig
		- Viele praktische Anwendungen von DBs sind so, dass Nutzer\*innen Duplikate in der Ergebnismenge wünschen

 $\cdot$  00

- Manchmal falsch
	- Aggregatfunktionen: Duplikatseliminierung könnte Ergebnis verfälschen zu intendiertem Ergebnis

**select** [**distinct**] List **from** Table [**where** <Condition>];

Gründe für keine automatische Duplikatsentfernung?

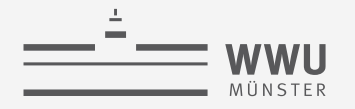

#### **Ordnen durch ORDER BY**

- Resultatmenge kann für die Ausgabe sortiert werden
	- SELECT … ORDER BY <Attribut> ASC
	- SELECT … ORDER BY <Attribut> DESC
	- ASC / DESC muss nicht angegeben werden:
		- **SELECT** ... ORDER BY <Attribut>
		- Dann greift ein Default-Wert: ASC
			- Wenn nichts angegeben ist, wird aufsteigend sortiert
	- Ordnung auf <Attribut> muss definiert sein
	- Auch mehrere Sortierkriterien möglich

**select** [**distinct**] List **from** Table [**where** <Condition>] [**order by** {Attr [**asc** | **desc**]}];

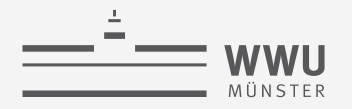

**SQL**

#### **Ordnen durch ORDER BY: Beispiel**

- Gebe für alle Angestellte deren Nachname, Vorname und Abteilung sortiert nach Abteilungsnummer, dann Nachname und dann Vorname (lexikographisch aufsteigend) an:
	- **select** Abt, NName, VName **from** Angestellte **order by** Abt, NName, VName;

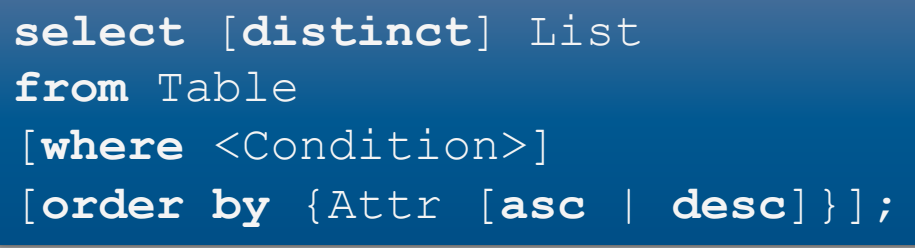

- Bei absteigender Sortierung der Abteilungsnamen und aufsteigender Sortierung des Rests:
	- **select** Abt, NName, VName **from** Angestellte ang **order by** AName DESC, NName ASC, VName ASC;

Angestellte | SVN | NName | VName | Geschlecht | Adresse | Gehalt | Geb | Abt | Vorgesetzte

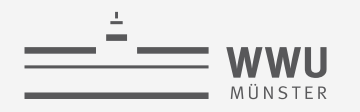

## **Relationen kombinieren 1**

Kombinierende Operationen: Kartesisches Produkt, Join und Join-Arten, klassische Mengenoperationen (Vereinigung, Schnitt, Differenz) Umbenennung

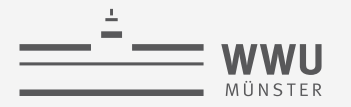

#### **Relationen kombinieren: Kartesisches Produkt**

- Umsetzung des kartesischen Produkts (×) durch Auflistung der beteiligte Tabellen in FROM
	- RA:  $R \times S$
	- SQL: SELECT \* FROM  $R, S$ ;

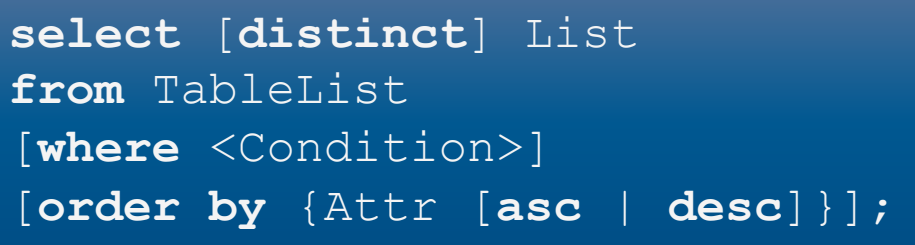

- Beispiel:
	- Liefere alle möglichen Kombinationen von Nachnamen und Abteilungsnamen der Firma geordnet erst nach Abteilung und dann nach Nachname:
		- $\pi_{NName,Name}(ANGESTELLTE \times ABTEILUNG)$
	- **select distinct** Name, NName **from** Angestellte, Abteilung **order by** Name, NName; Abteilung | Name | Nummer | Leitung | AnfDatum Angestellte | SVN | NName | VName | Geschlecht | Adresse | Gehalt | Geb | Abt | Vorgesetzte

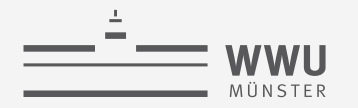

#### **Relationen kombinieren: JOIN**

- Umsetzung des JOIN (⋈) über zwei Wege möglich:
	- 1. Implizit über kartesisches Produkt:
		- RA:  $\sigma_{\langle Bedingung \rangle}(R \times S)$
		- SQL: SELECT \*  $FROM R, S$ WHERE  $\langle Bedingung \rangle$ ;

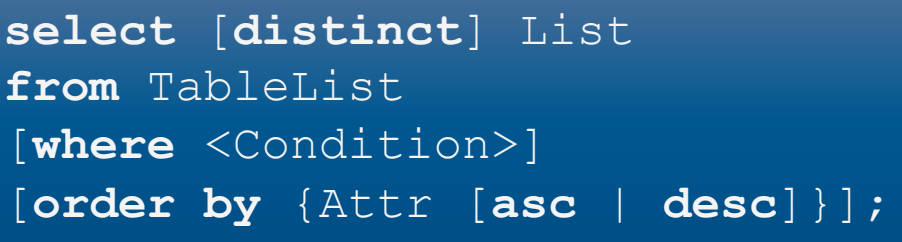

- Effiziente Umsetzung als JOIN durch DBMS, auch wenn als  $\sigma_{(Bedingung)}(R \times S)$  formuliert
- 2. Explizit über Schlüsselworte [INNER] JOIN mit Spezifizierung der JOIN-Bedingung über ON:
	- RA:  $R \bowtie_{\langle Bedingung \rangle} S$
	- SQL: SELECT \* FROM  $R$  INNER JOIN  $S$  ON  $\langle Bedingung \rangle$ ;
- Häufig Verknüpfung über Fremdschlüssel Abteilung | Name | Nummer | Leitung | AnfDatum Angestellte | SVN | NName | VName | Geschlecht | Adresse | Gehalt | Geb | Abt | Vorgesetzte

**SQL**

#### **Relationen kombinieren: JOIN – Beispiele**

- Gebe die Nachnamen aller Angestellten mit dem Namen der zugeordneten Abteilung geordnet erst nach Abteilung und dann nach Nachname aus
	- 1.  $\pi_{Name, NName}(\sigma_{Nummer=Abt}(Abteilung \times Angeleslet$

```
• select Name, NName
 from Abteilung, Angestellte
 where Nummer = Abt
 order by Name;
```
2.  $\pi_{Name.NName}(Abteilung \bowtie_{Number=Abt} Angestellite)$ 

```
• select Name, NName
  from Abteilung inner join Angestellte on Nummer = Abt
  order by Name;
                                                   Abteilung | Name | Nummer | Leitung | AnfDatum
```
Angestellte | SVN | NName | VName | Geschlecht | Adresse | Gehalt | Geb | Abt | Vorgesetzte

**SQL**

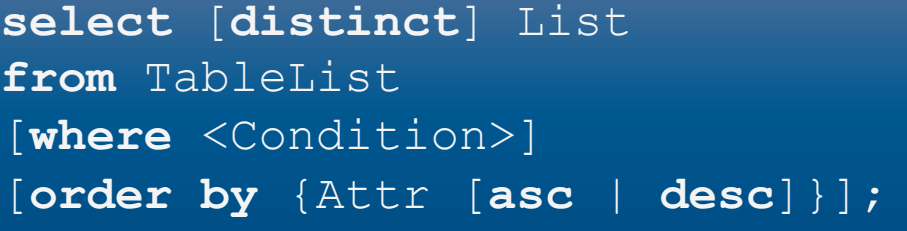

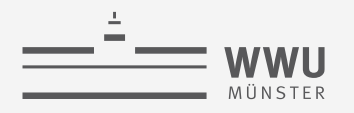

#### **Uneindeutigkeit in Statements**

- Problem: Gleiche Attributnamen in zu verknüpfenden Tabellen
- Beispiel:
	- Relationen mit Schemata  $Mitglieder(ID, Name), Teilnahme(Kurs, ID)$
	- Liefere Namen der Mitglieder, die den Kurs 'Sport101' belegen:
		- $\pi_{Name}(\sigma_{Kurs='Sport 101'}(Teilnahme)*$ Mitglieder)
		- **select** Name **from** Mitglieder, Teilnahme **where** Kurs='Sport101' **and** ID = ID;

```
create table Mitglieder (
   ID int not null,
  Name char(20) not null,
  primary key (ID)
\frac{1}{r}create table Teilnahme
  Kurs char(25) not null, 
   ID int not null, 
  primary key(Kurs,ID)
\frac{1}{r}
```
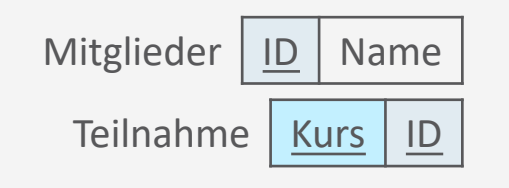

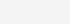

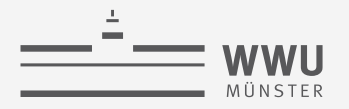

#### **Qualifizierung von Attributen & Aliases**

- Über Punktnotation Attributname mit Tabellennamen qualifizieren zur eindeutigen Referenzierung
	- Verbessert Lesbarkeit, da im Statement angegeben ist, woher welches Attribut kommt
	- Beispiel

```
• select Name 
 from Mitglieder, Teilnahme
 where Kurs = 'Sport101' and Mitglieder.ID = Teilnahme.ID;
```
- Aliases für lange Tabellennamen
	- Dient auch der Übersicht bei komplexen Ausdrücken
	- **Beispiel**

```
• select Name 
  from Mitglieder m, Teilnahme k
  where k.Kurs = 'Sport101' and m.ID = k.ID;
                                                                       Mitglieder | ID | Name
                                                                        Teilnahme | Kurs | ID
```
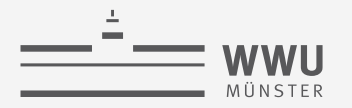

#### **Zurück zu Relationen kombinieren: Natürlicher JOIN**

- Umsetzung des natürlichen JOINs (∗) über Schlüsselworte NATURAL JOIN
	- RA:  $R * S$
	- SQL: SELECT \* FROM R NATURAL JOIN S
		- Wie auch in relationaler Algebra: Keine Spezifizierung der JOIN Bedingung, nur je eine Spalte behalten
- Beispiel
	- Liefere Namen der Mitglieder, die den Kurs 'Sport101' belegen:
		- $\pi_{Name}(\sigma_{Kurs='Sport 101'}(Teilnahme)* Mitglieder$ bzw.  $\pi_{Name}\big(\sigma_{Kurs='Sport 101'}(Teilnahme * Mitglieder)$
		- **select** Name **from** Mitglieder **natural join** Teilnahme **where** Kurs='Sport101';

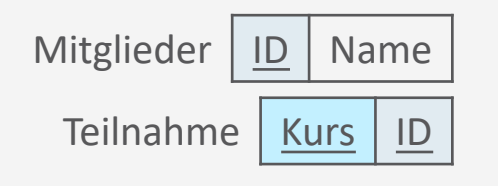

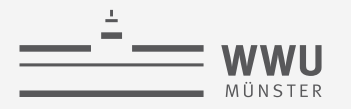

#### **Relationen kombinieren: OUTER JOIN**

- Umsetzung der Outer-Join Varianten ( $\bowtie$ ,  $\bowtie$ ,  $\bowtie$ ) über Schlüsselworte RIGHT / LEFT / FULL OUTER JOIN mit Spezifizierung der JOIN Bedingung wieder über ON
	- RA:  $R \Join_{(Bedingung)} S \mid R \Join_{(Bedingung)} S \mid R \Join_{(Bedingung)} S$
	- SQL: SELECT \* FROM  $R$  [RIGHT | LEFT | FULL] OUTER JOIN  $S$  ON  $\langle Bedingung \rangle$ ;
- Beispiel
	- Gebe die Nachnamen aller Angestellten aus und wenn existent, dazu den Namen ihrer Abteilung
		- $\pi_{NName, AbtName}(Abteilung \Join_{Nummer=Abt} Angestellite)$
		- **select** NName, Name

```
from Abteilung right outer join Angestellte on Nummer = Abt
```
Abteilung | Name | Nummer | Leitung | AnfDatum Angestellte | SVN | NName | VName | Geschlecht | Adresse | Gehalt | Geb | Abt | Vorgesetzte

**SQL**

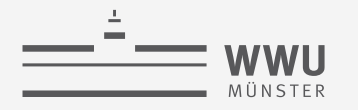

#### **Mehrfach-JOINs**

- Umsetzung durch Verkettung
	- 1. Mittels AND in der WHERE Klausel
	- 2. Liste expliziter JOIN-Klauseln
		- Exemplarisch für drei Tabellen: FROM Table1 INNER JOIN Table2 ON <Join-Bedingung> INNER JOIN Table3 ON <Join-Bedingung2>
			- Man kann auch Klammern setzen, aber schränkt damit das DBMS in seinen Möglichkeiten zur Optimierung ein
	- Ergebnis unabhängig von Auswertungsreihenfolge
		- Aber: Größe der Zwischenergebnisse kann durch Reihenfolge beeinflusst werden

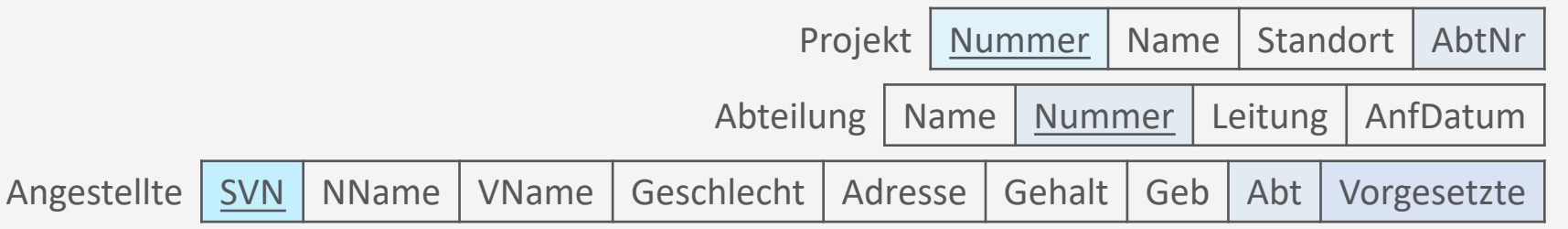

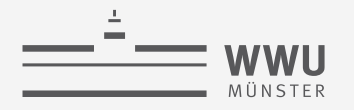

#### **Mehrfach-JOINs: Beispiel**

- Gebe die Projektnummern, die Nummer der verantwortlichen Abteilung sowie den Namen, die Adresse und das Geburtsdatum der jeweiligen Abteilungsleitung für die Projekte am Standort Stafford aus
	- 1. **select** p.Nummer, p.AbtNr, ang.NName, ang.Adresse, ang.Geb **from** Projekt p, Abteilung abt, Angestellte ang **where** p.AbtNr = abt.Nummer **and** abt.Leitung = ang.SVN **and** p.Standort = 'Stafford';
	- 2. **select** p.PNummer, p.Abt, ang.NName, ang.Adresse, ang.Gdatum **from** Projekt p **inner join** Abteilung abt **on** p.AbtNr = abt.Nummer **inner join** Angestellte ang **on** abt.Leitung = ang.SVN)

```
where p.Standort = 'Stafford';
```
Was für Effekte hat es, wenn man zuerst

- nach p.PStandort='Stafford' selektiert?
- die Joins durchführt?

Projekt | Nummer | Name | Standort | AbtNr

Abteilung | Name | Nummer | Leitung | AnfDatum

SVN | NName | VName | Geschlecht | Adresse | Gehalt | Geb | Abt | Vorgesetzte

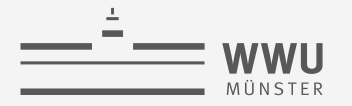

### **Self-Join**

- Wenn im JOIN die gleiche Tabelle mehrfach vorkommt
	- Nutzung von Aliases um die Vorkommen zu unterscheiden
- Beispiel
	- Führe für jeden Angestellten seinen Nachnamen sowie den Nachnamen seines unmittelbaren Vorgesetzten auf:
		- **select** a.NName, v.NName **from** Angestellte a, Angestellte v where a. Vorgesetzte = v. SVN;
	- Problem: Gleiche Attributnamen im Endresultat: a. NName, v. NName...
		- Nicht nur bei Self-Joins ein Problem: • **select** Produkt.Name, Projekt.Name... Angestellte | SVN | NName | VName | Geschlecht | Adresse | Gehalt | Geb | Abt | Vorgesetzte Projekt | Nummer | Name | Standort | AbtNr Abteilung | Name | Nummer | Leitung | AnfDatum

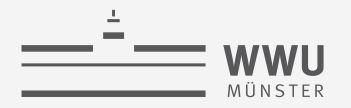

#### **Umbenennung mittels Namen in SQL-Statement**

- Umsetzung der Umbenennung  $(\rho)$  von Attributen im *Endresultat* über AS
	- RA:  $\rho_{(B_1,...,B_n)}(R)$
	- SQL: SELECT  $A_1$  AS  $B_1$ , ...,  $A_n$  AS  $B_n$ FROM R
- Beispiele
	- Beispiel auf vorheriger Folie zu Self-Joins
		- **select** a.NName **as** Untergebene, v.NName **as** Vorgesetzte, **from** Angestellte a, Angestellte v **where** a.Vorgesetzte=v.SVN;
	- Nicht-Self-Join-Beispiel von vorheriger Folie:
		- **select** Produkt.Name **as** Produkt, Projekt.Name **as** Projekt ...

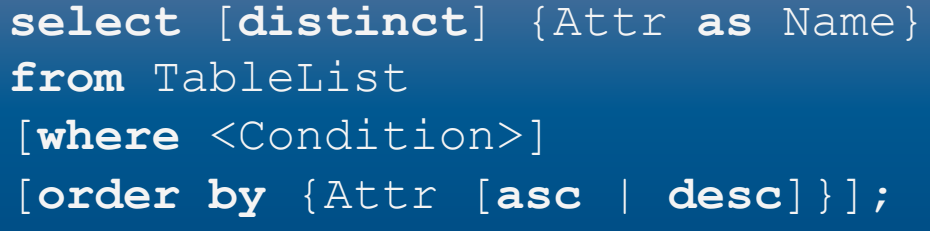

**60**

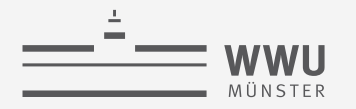

#### **Mengenoperationen in SQL**

- Umsetzung der Mengenoperationen (∪,∩, –) über entsprechende Schlüsselworte in Kombination mit SELECT-Ausdrücken zur Bestimmung der zu verarbeitenden Relationen
	- RA:  $R \cup S$   $R \cap S$   $R-S$ • SQL:  $(SELECT * FROM R)$   $(SELECT * FROM R)$   $(SELECT * FROM R)$ UNION INTERSECT MINUS (SELECT  $*$  FROM S) (SELECT  $*$  FROM S) (SELECT  $*$  FROM S)
		- Statt MINUS geht auch EXCEPT
	- Ergebnis von Mengen-Operationen: Tupel-Mengen
		- D.h., hier werden Duplikate aus dem Ergebnis entfernt
		- Sollen Duplikate erhalten bleiben, so muss das Schlüsselwort ALL ergänzt werden:
			- UNION ALL, INTERSECT ALL, EXCEPT ALL

[ **union** | **intersect** | **except** | **minus**] [**all**] select-statement;

select-statement

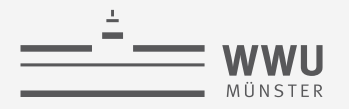

#### **Mengenoperationen in SQL: Beispiel**

• Erstelle eine Liste aller Projektnummern von Projekten, an denen ein Mitarbeiter mit Nachnamen 'Smith' als Mitarbeiter oder Leiter der Abteilung arbeitet, die das Projekt kontrolliert

```
• (select p.Nummer
  from Projekt p, ArbeitetAn arb, Angestellte ang
  where p.Nummer=arb.ProjNr and arb.SVN=ang.SVN
              and ang.NName='Smith')
```

```
union
```

```
(select p.Nummer
from Projekt p, Abteilung abt, Angestellte ang
where p.Abt=abt.Nummer and abt.Leitung=ang.SVN
               and ang.NName='Smith');
                                                                        ArbeitetAn | ProjNr | SVN | Std
                      Angestellte | SVN | NName | VName | Geschlecht | Adresse | Gehalt | Geb | Abt | Vorgesetzte
                                                             Projekt | Nummer | Name | Standort | AbtNr
                                                         Abteilung | Name | Nummer | Leitung | AnfDatum
```
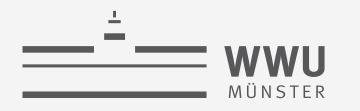

# **Aggregatfunktion und Gruppierung**

Aggregatfunktion und Gruppierung

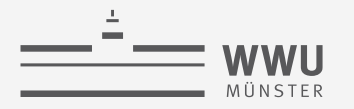

#### **Aggregatfunktionen**

- Umsetzung der Aggregation über Angabe des Funktionsnamens in der Attributliste des SELECT
	- RA:  $\mathcal{F}_{\langle \text{Liste von (Funktion,Attribute) Paaren \rangle}}(R)$
	- SQL: SELECT (Liste von Funktion (Attribut)) FROM R
	- Standardfunktionen:
		- COUNT(Attribut) Anzahl der Tupel; mit COUNT(DISTINCT(Attribut)) Anzahl der verschiedenen Tupel
		- SUM(Attribut) Summe der Werte der Tupelattribute
		- MIN(*Attribut*) Wert des minimalen Tupelattributs
		- MAX(*Attribut*) Wert des maximalen Tupelattributs
		- AVG(Attribut) Durchschnittlicher Wert der Tupelattribute;

mit AVG(DISTINCT(*Attribut*)) Durchschnitt der verschiedenen Tupel

**select** {Funktion([**distinct**] Attr)} **from** Table;

**SQL**

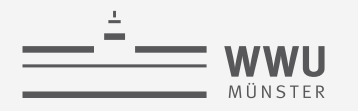

#### **Aggregatfunktionen: Beispiel**

- Liefere
	- die Summe der Gehälter,
	- das maximale Gehalt,
	- das durchschnittliche Gehalt und
	- das minimale Gehalt
	- aller Angestellten
	- $\mathcal{F}_{SUM(Gehalt),MAX(Gehalt),AVG(Gehalt),MIN(Gehalt)}(Angestellite)$
	- **select sum**(Gehalt), **max**(Gehalt), **avg**(Gehalt), **min**(Gehalt) **from** Angestellte;

**select** {Funktion([**distinct**] Attr)} **from** Table;

Angestellte | SVN | NName | VName | Geschlecht | Adresse | Gehalt | Geb | Abt | Vorgesetzte

#### **Gruppierung mit GROUP BY**

- In der Praxis: Aggregatfunktionen häufig auf Gruppen von Tupeln
	- Beispiel: Liefere die Summe der Gehälter, das maximale Gehalt, das durchschnittliche Gehalt und das minimale Gehalt *pro Abteilung*
- Umsetzung von Gruppierungen
	- RA:  $\langle B_1, ..., B_m \rangle \mathcal{F}_{\langle \text{Liste von (Funktion,Attribute) Paaren} \rangle} (R)$
	- SQL: SELECT  $\langle B_1, ..., B_m \rangle$   $\langle$  Liste von Funktion(Attribut) $\rangle$ FROM R GROUP BY  $B_1, ..., B_m$ 
		- Nur was in der GROUP BY Klausel vorkommt, kann im SELECT als weiteres Attribut vorkommen
			- Es muss nicht jedes Attribut im SELECT vorkommen, macht aber die Ergebniszeilen weniger interpretierbar
		- Abarbeitungsreihenfolge: Erst gruppieren, dann aggregieren

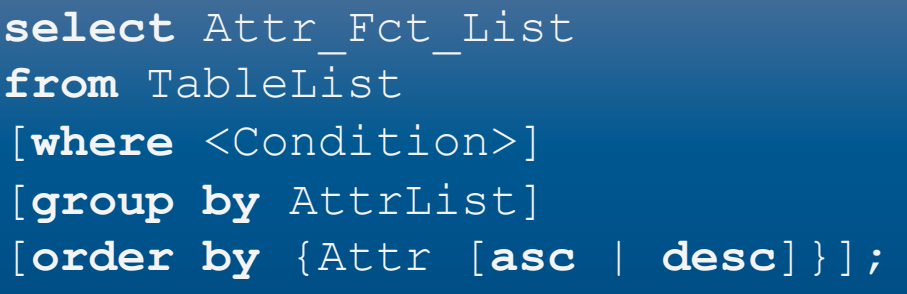

#### **Gruppierung mit GROUP BY: Beispiel**

- Liefere
	- die Summe der Gehälter,
	- das maximale Gehalt,
	- das durchschnittliche Gehalt und
	- das minimale Gehalt
	- der Angestellten *pro Abteilung*
	- $Abt \mathcal{F}_{SUM(Gehalt),MAX(Gehalt),AVG(Gehalt),MIN(Gehalt)}(Angestellite)$
	- **select** Abt, **sum**(Gehalt), **max**(Gehalt), **avg**(Gehalt), **min**(Gehalt) **from** Angestellte **group by** Abt;

Angestellte | SVN | NName | VName | Geschlecht | Adresse | Gehalt | Geb | Abt | Vorgesetzte

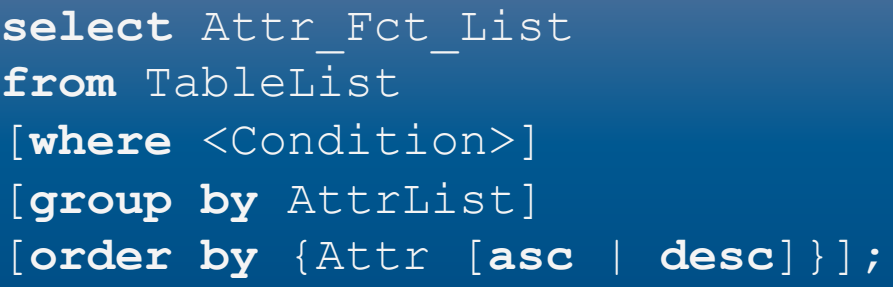

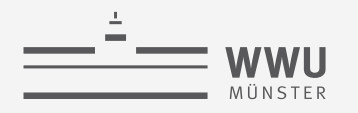

#### **Gruppierung mit GROUP BY: Beispiel**

• Liefere für jede Abteilung die Nummer, die Anzahl der zugehörigen Angestellten und deren Durchschnittsgehalt

Wie sortieren wir das Ergebnis absteigend nach Abteilungsgröße?

- Abt  $\mathcal{F}_{\text{COUNT(*)},\text{AVG}(Genalt)}(Angelite)$
- **select** Abt, **count**(\*), **avg**(Gehalt) **from** Angestellte **group by** Abt;

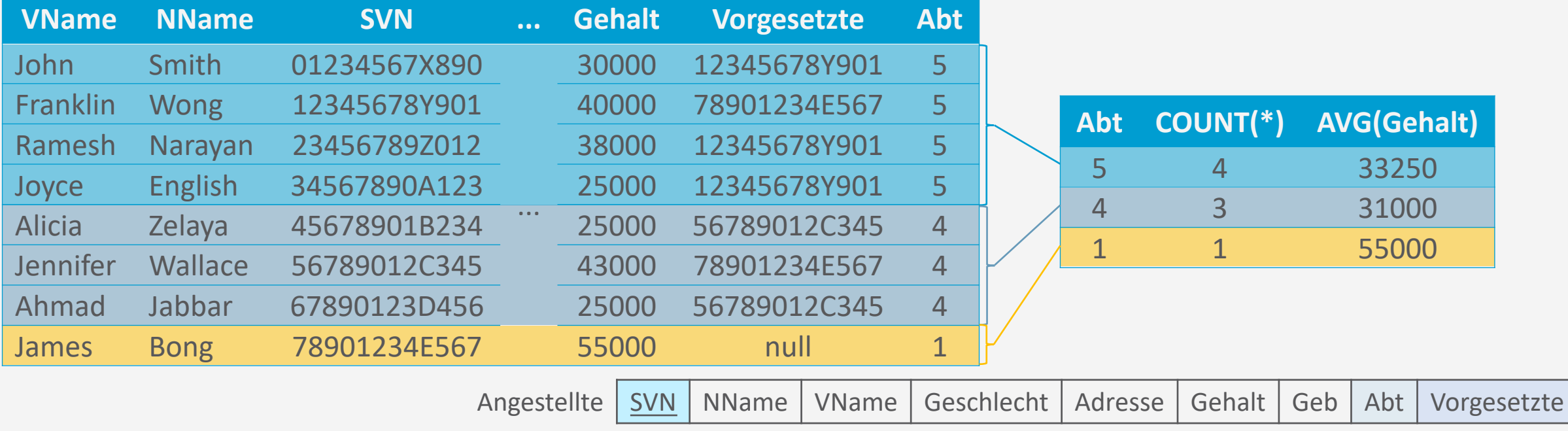

**70**

#### **Abarbeitungsreihenfolge von Aggregation, Gruppierung und JOIN**

- Aggregation und Gruppierung werden nach einem JOIN angewendet
- Beispiel:
	- Liefere für jedes Projekt die Projektnummer, den Projektnamen und die Anzahl der daran arbeitenden Angestellten
		- Nummer, Name  $F_{\text{COUNT(*)}}(Project \bowtie_{Nummer=ProjNr} ArbeitetAn)$
		- **select** Nummer, Name, **count**(\*) **from** Projekt, ArbeitetAn **where** Nummer = ProjNr **group by** Nummer, Name;
	- Erst JOIN, dann Gruppierung, dann Aggregat (COUNT)

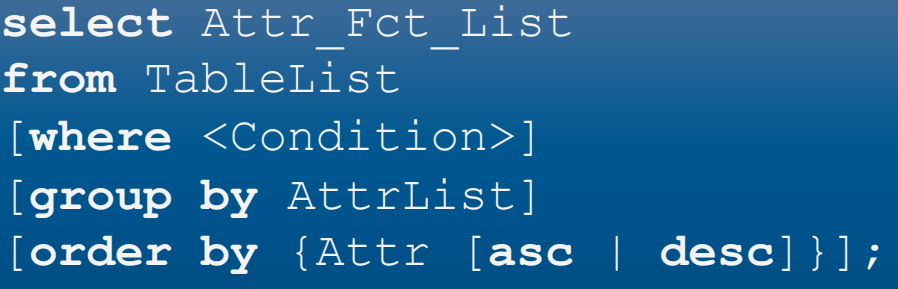

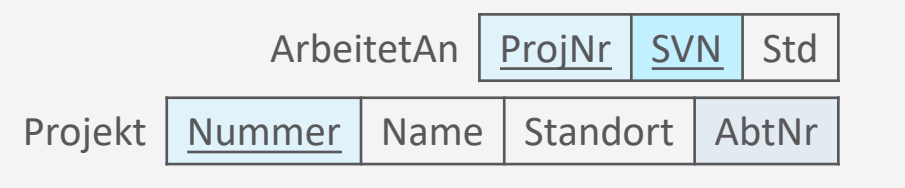

**Bedingungen auf Gruppierungen: HAVING**

- HAVING für Bedingungen auf Gruppen in Gruppierungen
	- Entspricht WHERE auf Einzel-Tupeln
	- Tritt nur zusammen mit GROUP BY auf
- Beispiel:
	- Liefere für jedes Projekt, an dem mehr als zwei Angestellte arbeiten, die Projektnummer, den Projektnamen und die Anzahl der daran jeweils arbeitenden Angestellten
		- **select** Nummer, Name, **count**(\*) **from** Projekt, ArbeitetAn **where** Nummer = ProjNr **group by** Nummer, Name **having** count  $(*)$  > 2;

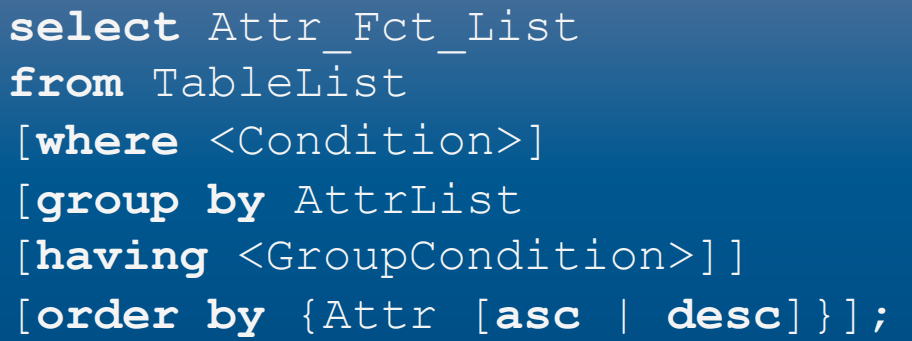

ArbeitetAn ProjNr SVN Std Projekt Nummer Name Standort AbtNr

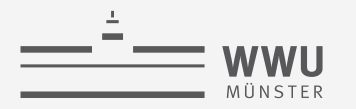

#### **Beispiel: HAVING**

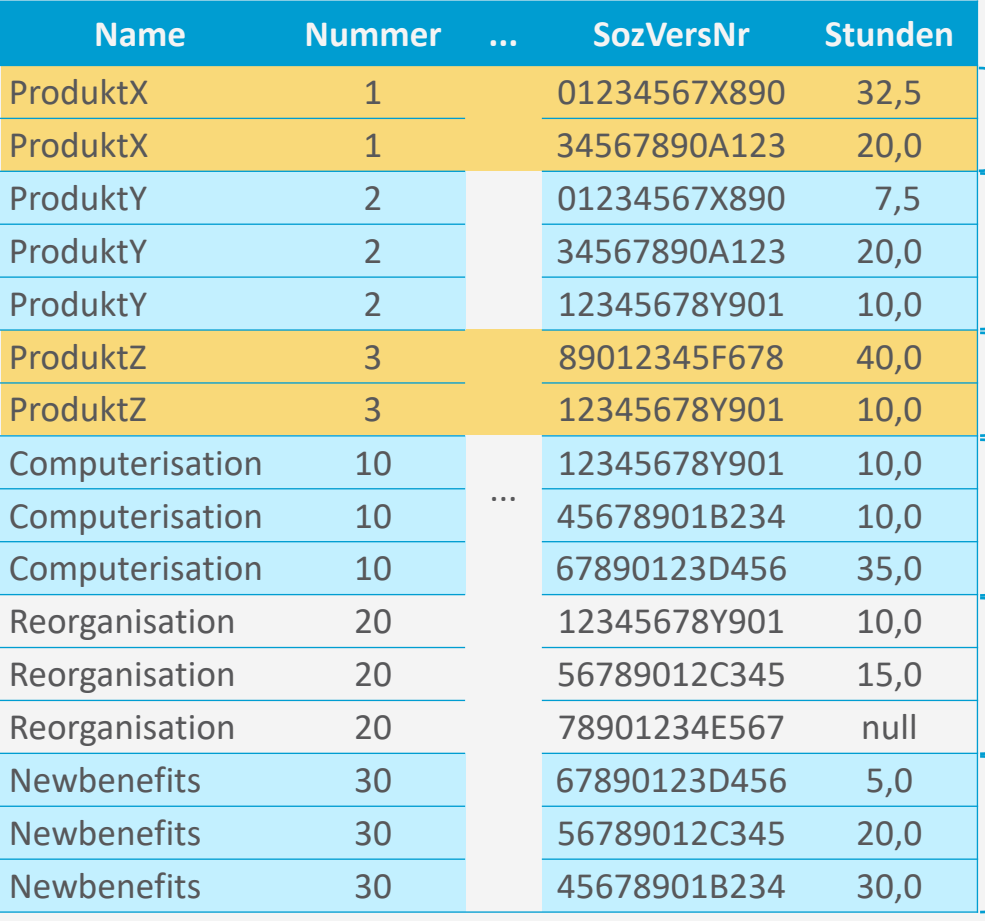

Diese Gruppen fliegen raus

Tabelle ist das Ergebnis nach JOIN und

Anwendung der GROUP BY Klausel

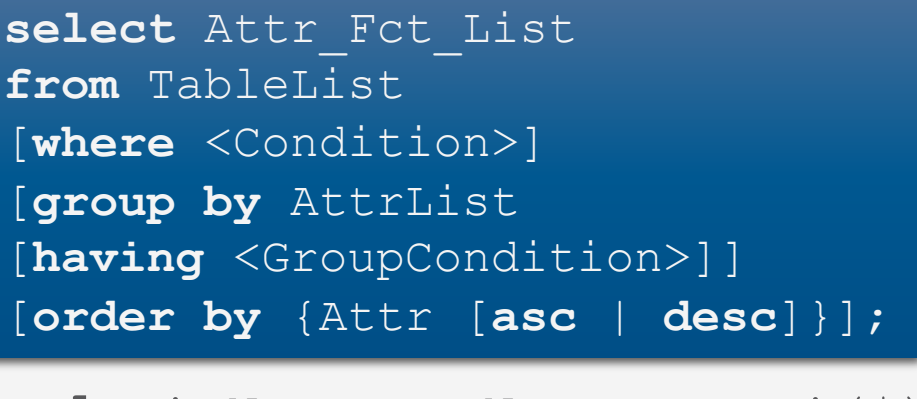

**select** Nummer, Name, **count**(\*) **from** Projekt, ArbeitetAn **where** Nummer = ProjNr **group by** Nummer, Name **having**  $count(*) > 2;$ 

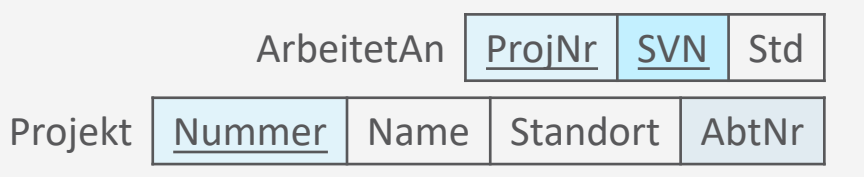

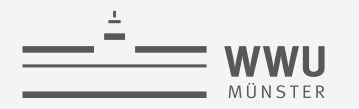

#### **Beispiel: HAVING - Ergebnisse**

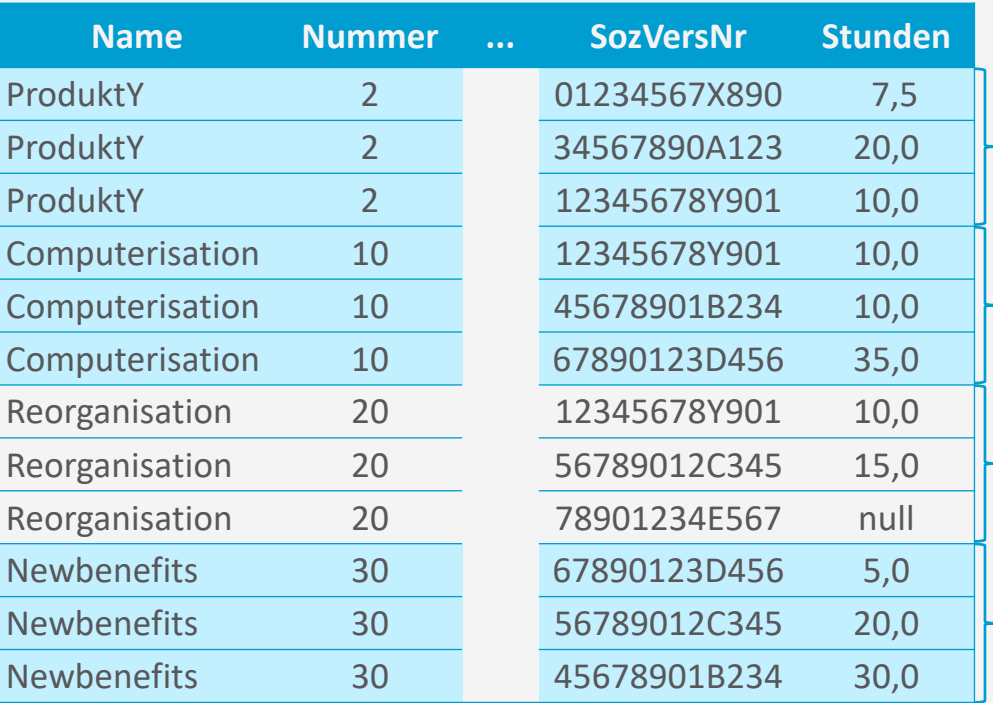

Nach Anwendung der HAVING Klausel

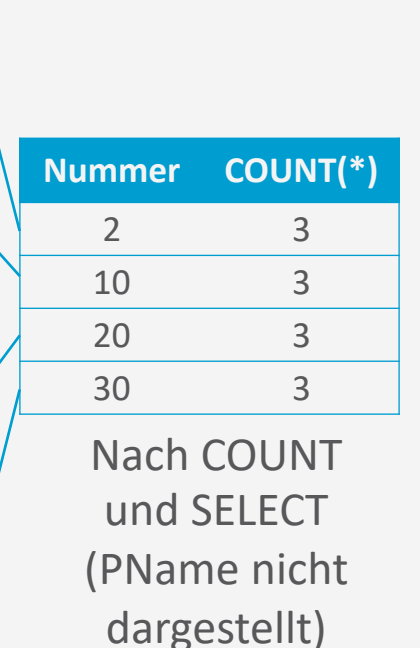

**select** Attr\_Fct\_List **from** TableList [**where** <Condition>] [**group by** AttrList [**having** <GroupCondition>]] [**order by** {Attr [**asc** | **desc**]}];

**select** Nummer, Name, **count**(\*) **from** Projekt, ArbeitetAn **where** Nummer = ProjNr **group by** Nummer, Name **having count**  $(*)$  > 2;

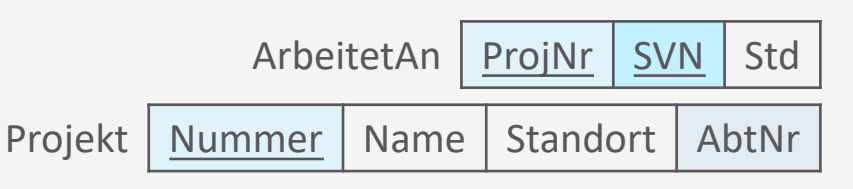

**SQL**

T. Braun - Datenbanken

- **Weiteres Beispiel für Gruppierung**
- Liefere für jedes Projekt
	- die Nummer,
	- den Namen und
	- die Anzahl der Angestellten,

die aus Abteilung 5 an dem betreffenden Projekt arbeiten

• **select** Nummer, Name, **count**(\*) **from** Projekt p, ArbeitetAn arb, Angestellte ang **where** p.Nummer=arb.ProjNr **and** arb.SVN=ang.SVN **and** ang.Abt=5 **group by** Nummer, Name;

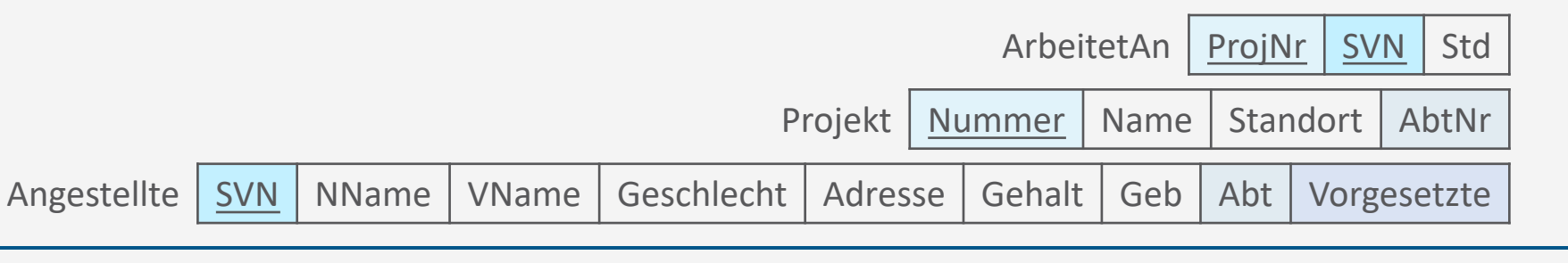

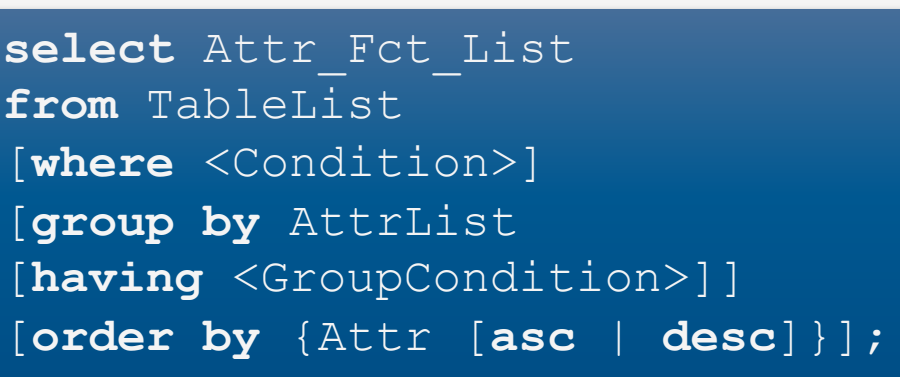
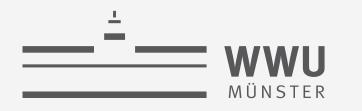

# **Weitere Klauseln, Tests und Vergleichsmöglichkeiten**

String-Tests

Element-Test

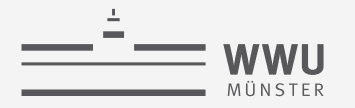

#### **Zeichenvergleiche**

- Gleichheit von Substrings: LIKE und zwei Sonderzeichen/Platzhalter
	- % : beliebige Anzahl von Zeichen
	- \_ : genau ein Zeichen
- Beispiele:
	- Liefere eine Liste der Vor- und Nachnamen aller Angestellten, die in Houston/Texas wohnen

```
• select VName, NName
 from Angestellte
 where Adresse like '%Houston, TX%';
```
• Liefere eine Liste der Vor- und Nachnamen aller Angestellten, deren SVN an der dritten Stelle die Ziffer 8 besitzt

```
• select VName, NName
 from Angestellte
 where SVN like ' = 8 - 8 - 7 - 7 - 7
```
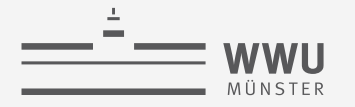

#### **Operatoren**

- Für Zahlen: Arithmetische Operatoren (+, -, \*, /)
- Für Zeichenketten: Verbindungsoperator (| |)
- Für Datum, Zeit, Zeitstempel und Intervall: Plus und Minus (+, -)
- Vergleichsoperator BETWEEN für Intervall-Prüfung
- Beispiele:
	- 10% Lohnerhöhung testen, i.e., eine Liste aller Angestellten mit Vor- und Nachname und deren Gehalt, um 10% erhöht
	- E-Mail-Liste für Angestellte der Abteillung 5, die Gehalt zwischen 30.000 und 40.000 beziehen (Annahme: Angestellte haben ein Email-Attribut):

**SQL**

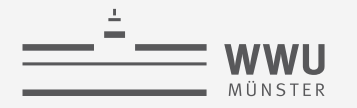

#### **Operatoren**

- Beispiele:
	- 10% Lohnerhöhung testen:
		- **select** ang.VName, ang.NName, 1.1\*ang.Gehalt AS PlusGehalt **from** Angestellte ang, ArbeitetAn arb, Projekt p **where** ang.SVN=arb.SVN **and** arb.PNr=p.Nummer **and** p.Name='ProductX';
	- E-Mail-Liste (Annahme: Angestellte haben ein Email-Attribut):
		- **select** VName || ' ' || NName || ' <' || Email || '>' **from** Angestellte **where** (Gehalt **between** 30000 **and** 40000) **and** Abt=5;
		- Ausgabe bei VName='John', NName='Smith', Email='js@blub.de', Gehalt=35000, Abt=5: 'John Smith <js@blub.de>'

Angestellte | SVN | NName | VName | Geschlecht | Adresse | Gehalt | Geb | Abt | Vorgesetzte

ArbeitetAn | ProjNr | SVN | Std

Projekt | Nummer | Name | Standort | AbtNr

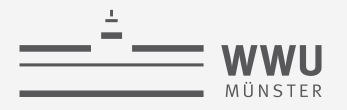

#### **Verschachtelte Anfragen und disjunktiver Elementtest: IN**

- Innerhalb des WHERE Ausdrucks können wiederum SELECT Ausdrücke formuliert werden, deren Resultate dann im WHERE Ausdruck weiterverwendet werden
	- Üblicherweise für weitere Vergleiche
- Möglichkeit des Vergleichs: disjunktiver Elementtest mittels IN
- Beispiel: Formulierung der UNION-Query (vgl. Folie 60) ohne UNION
	- Erstelle eine Liste aller Projektnummern von Projekten, an denen ein Mitarbeiter mit Nachnamen 'Smith' als Mitarbeiter oder Leiter der Abteilung arbeitet, die das Projekt kontrolliert

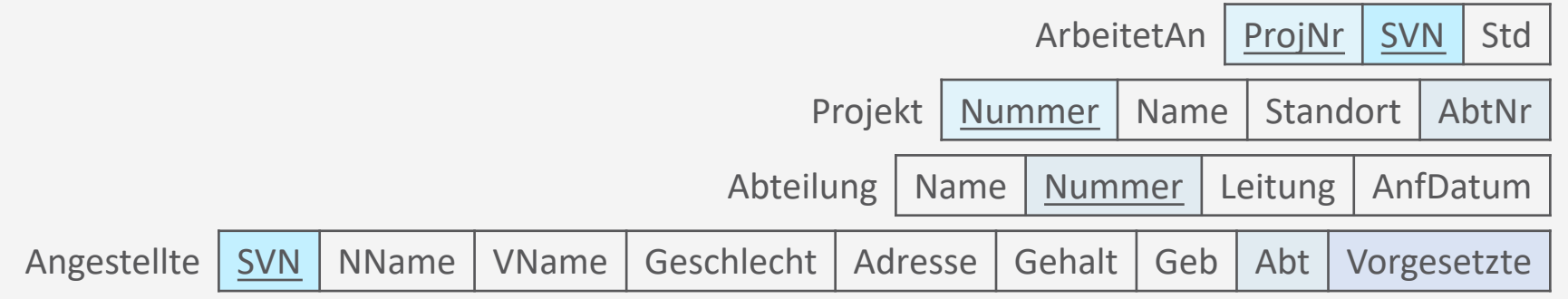

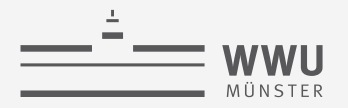

#### **Verschachtelte Anfragen und disjunktiver Elementtest: Beispiel**

• Erstelle eine Liste aller Projektnummern von Projekten, an denen ein Mitarbeiter mit Nachnamen 'Smith' als Mitarbeiter oder Leiter der Abteilung arbeitet, die das Projekt kontrolliert

```
• select distinct Nummer
 from Projekt
 where Nummer in (select p.Nummer
                   from Projekt p, Abteilung abt, Angestellte ang
                   where p.AbtNr=abt.Nummer and abt.Leitung=ang.SVN
                               and ang.NName='Smith')
            OR
       Nummer in (select arb.ProjNr
                   from ArbeitetAn arb, Angestellter ang
                   where arb.SVN=ang.SVN
                               and ang.NName='Smith');
```
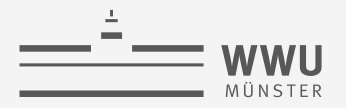

#### **Verschachtelte Anfragen und disjunktiver Elementtest mit Gruppierung: Bsp.**

• Liefere für jede Abteilung mit mehr als fünf Angestellten die Nummer und die Anzahl der Angestellten, die mehr als 40.000 verdienen.

```
• select Abt, COUNT(*)
 from Angestellte
 where Gehalt>=40000 and Abt in (select Abt
                                   from Angestellte
                                   group by Abt
                                   having count(*) >= 5 )
```
**group by** Abt;

Angestellte | SVN | NName | VName | Geschlecht | Adresse | Gehalt | Geb | Abt | Vorgesetzte

**SQL**

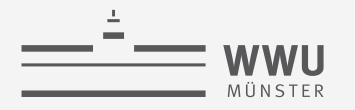

#### **IN-Operator mit Tupeln**

- IN-Operator kann auch zum Testen mit Tupeln verwendet werden
	- Tupel-Ausdruck muss UNION-kompatibel zum Resultat des inneren Ausdrucks sein
- Beispiel:
	- Zeige die Sozialversicherungsnummern aller Angestellten, die in einer gleichen Kombination von Projekt und Stunden an einem Projekt arbeiten, an dem auch der Angestellte 'John Smith' mit der SVN 01234567X890 beschäftigt ist.

```
• select distinct SVN
 from ArbeitetAn
 where (ProjNr, Std) IN (select ProjNr, Std
                          from ArbeitetAn
                          where SVN='01234567X890');
```
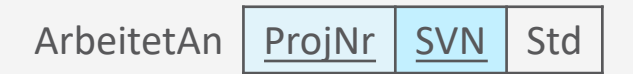

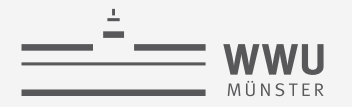

#### **Sichtbarkeit von Variablen in verschachtelten Anfragen**

- Variablen der äußeren Anfragen in der inneren Anfrage sichtbar (aber nicht anders herum)
	- *Korrelierte* Anfrage: innere Anfrage referenziert auf äußere Anfrage
	- Semantik: Innere Anfrage wird einmal für jedes Tupel ausgewertet
	- **Beispiel** 
		- Liefere die Namen der Angestellten, die einen Angehörigen mit gleichem Vornamen und gleichem Geschlecht wie der Angestellte selbst haben

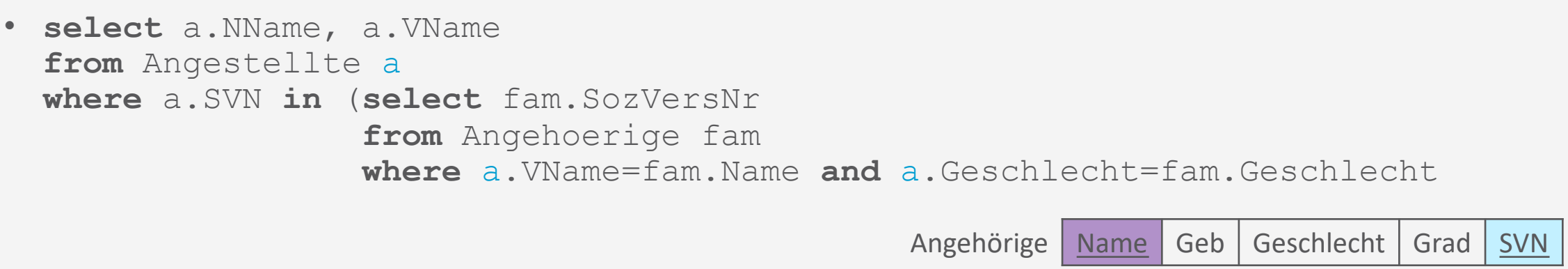

Angestellte | SVN | NName | VName | Geschlecht | Adresse | Gehalt | Geb | Abt | Vorgesetzte

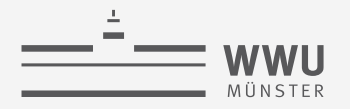

#### **Vergleichsoperatoren ANY und ALL**

- Weitere Vergleichsoperatoren für ganze Mengen:
	- <op> ANY | SOME
	- $\cdot$  <op> ALL
		- <op> ersetzbar durch ein der Operatoren {=,>, >=, <=, <, <>}
		- $v >$  ALL V liefert bspw. dann TRUE, wenn  $v$  größer ist als alle Werte der Menge V
		- $=$  ANY [oder auch  $=$  SOME] ist äquivalent zu IN
- Beispiel:
	- Gebe Nach- und Vorname aller aus, die ein höheres Gehalt haben als alle aus Abteilung 5

```
• select NName, VName
from Angestellte
where Gehalt > all(select Gehalt 
                    from Angestellte
                    where Abt=5 );
```
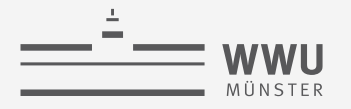

#### **EXISTS-Test**

- EXISTS überprüft, ob das das Resultat einer korrelierten verschachtelten Anfrage leer (FALSE) ist – also kein Tupel enthält – oder nicht (TRUE)
	- Kann auch mit NOT kombiniert werden
- Beispiel:
	- Liefere die Namen der Angestellten, die einen Angehörigen mit gleichem Vornamen und gleichem Geschlecht wie der Angestellte selbst haben

```
• select a.NName, a.VName
  from Angestellte a
  where exists (select fam.SozVersNr
                   from Angehoerige fam
                   where a.SVN=fam.SozVersNr and a.VName=fam.Name and
  a.Geschlecht=fam.Geschlecht );
                                                   Angehörige Name Geb Geschlecht Grad SVN
                       Angestellte | SVN | NName | VName | Geschlecht | Adresse | Gehalt | Geb | Abt | Vorgesetzte
```
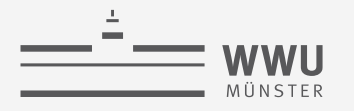

#### **UNIQUE zum Duplikattest**

- Überprüft, ob eine Multimenge Duplikate enthält (FALSE) oder nicht (TRUE).
- Beispiel:
	- Liefere die Namen der Angestellten, die einen eindeutigen Vornamen haben

```
• select a.NName, a.VName
 from Angestellte a
 where unique (select b.VName
                from Angestellte b
                where a.VName=b.VName );
```
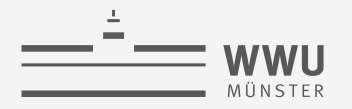

#### **Junktoren bei Mengenvergleichen**

- Mengenvergleiche können durch Junktoren AND und OR miteinander verknüpft werden
	- Mehrere korrelierte Anfragen
- Beispiel:
	- Erstelle eine Liste mit den Namen der Manager, die mindestens einen Angehörigen haben

```
• select a.NName, a.VName
  from Angestellte a
  where exists (select *
                    from Angehoerige fam
                    where a.SVN=fam.SozVersNr)
         and
         exists (select * 
                    from Abteilung abt
                    where a.SVN=abt.Leitung);
                                                      Abteilung | Name | Nummer | Leitung | AnfDatum
                                                      Angehörige Name Geb Geschlecht Grad SVN
                        Angestellte | SVN | NName | VName | Geschlecht | Adresse | Gehalt | Geb | Abt | Vorgesetzte
```
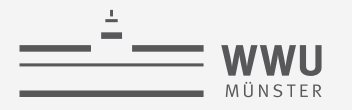

#### **Explizite Mengenangaben**

- Menge explizit angeben und in der WHERE-Klausel verwenden
- Beispiel:
	- Gib die Sozialversicherungsnummern aller Angestellten aus, die an Projekten mit den Nummern 1, 2 oder 3 arbeiten.
		- **select distinct** SVN **from** ArbeitetAn **where** ProjNr **in** (1, 2, 3);

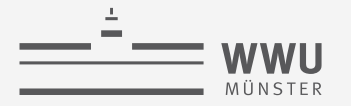

#### **NULL-Test**

- Prüft, ob der Wert eines Attributs NULL ist
	- Hier kein = möglich! (IS NULL statt = NULL)
- Beispiel:
	- Liefere die Namen der Angestellten, die keinen Vorgesetzten haben.
		- **select** NName, VName **from** Angestellte **where** Vorgesetzte **is null**;
	- Liefere die Namen der Angestellten, die einen Vorgesetzten haben.
		- **select** NName, VName **from** Angestellte **where** Vorgesetzte **is not null**;

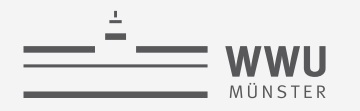

## **Daten ändern**

INSERT, DELETE, UPDATE

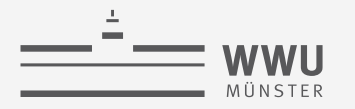

#### **Relationales Schema**

• Relationales Schema (in  $3NF/BCNF$ ): Firma  $\rightarrow$  Anlegen

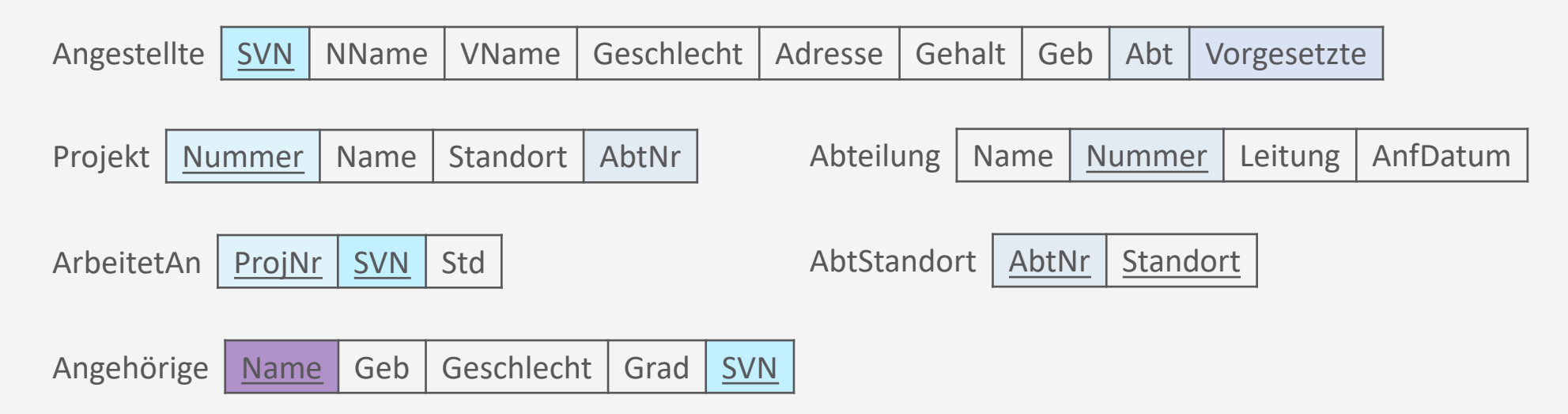

- Relationale Algebra: Anfragen und Datenmanipulation
	- $\pi$ ,  $\rho$ ,  $\sigma$ , $\cup$ ,  $\cap$ ,  $\to$ , $\times$ ,  $\bowtie$ ; gruppieren, aggregieren
	- Insert, delete, update

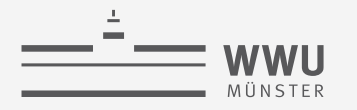

#### **Tupel einfügen**

- INSERT benötigt:
	- Ziel-Relation

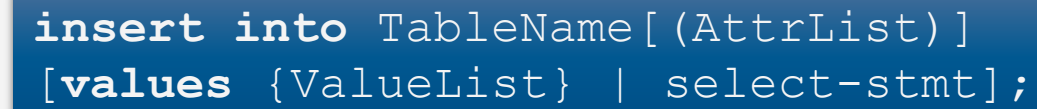

- Ggf. Attribute (sonst Reihenfolge wie in Schemadefinition)
- Werteliste oder Anfrage, die Werteliste produziert

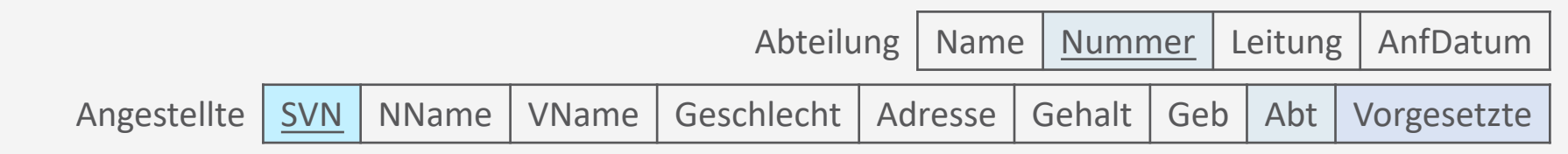

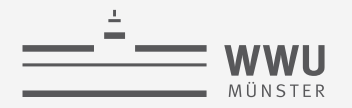

#### **Tupel einfügen: Beispiele für Werteliste**

- Neuen Angestellten mit allen Werten einfügen
	- **insert into** Angestellte **values** ('90123456G789', 'Marini', 'Richard', 'M', '98 Oak Forest, Katy, TX', 37000, '30.12.1962', 4, '67890123D456' ); [**values** {ValueList} | select-stmt];
- Neuen Angestellten mit Teilinformationen einfügen
	- **insert into** Angestellte (VName, NName, Abt, SVN) **values** ('Richard', 'Marini', 4, '90123456G789' );
		- Rest wird auf NULL oder DEFAULT gesetzt, wenn kein Constraint verletzt wird
- Neue Abteilung anlegen: Nummer wird automatisch eingefügt (SERIAL)
	- **insert into** Abteilung(Name, Leitung, AnfDatum) **values** ('Facilities', '90123456G789', '2019-06-14'); Angestellte | SVN | NName | VName | Geschlecht | Adresse | Gehalt | Geb | Abt | Vorgesetzte Abteilung | Name | Nummer | Leitung | AnfDatum

**insert into** TableName[(AttrList)]

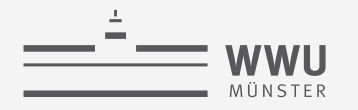

#### **Tupel einfügen: Beispiele**

- Einfügen von Daten aus einer anderen Tabelle:
	- Neue Tabelle:

```
• create table AbtInfo (
 AbtName varchar(15),
 AnzahlAngest integer,
 GehaltGesamt integer
 \frac{1}{r}
```
**insert into** TableName[(AttrList)] [**values** {ValueList} | select-stmt];

• **insert into** AbtInfo (AbtName, AnzahlAngest, GehaltGesamt) **select** Name, **count**(\*), **sum**(Gehalt) **from** (Abteilung **inner join** Angestellte **on** Nummer=Abt ) **group by** Name;

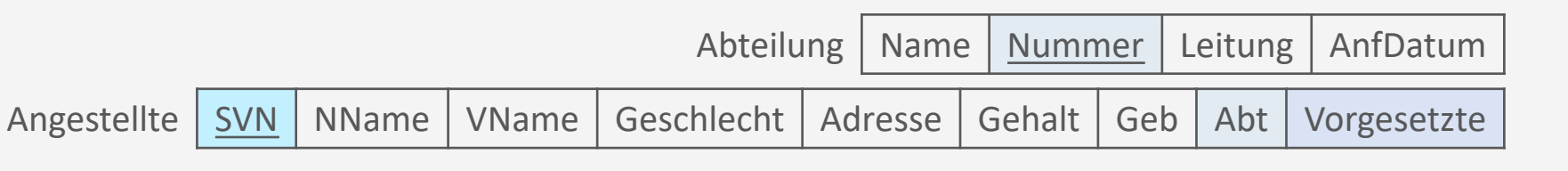

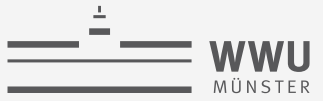

#### **Abweisung von INSERT**

- Wenn DB-Integrität verletzt wird
- Mögliche Fehlerquellen
	- Kein Primärschlüssel angegeben
	- Fremdschlüssel existiert nicht in Zieltabelle
	- Kein Wert angegeben trotz NOT NULL
	- CHECK-Constraint verletzt
	- Doppelter Wert trotz UNIQUE

**insert into** TableName[(AttrList)] [**values** {ValueList} | select-stmt];

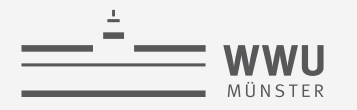

#### **Tupel löschen**

- DELETE benötigt:
	- Name der Relation, aus der gelöscht werden soll

**delete from** TableName where  $\leq$ condition>;

- WHERE-Klausel, die bestimmt, welche Tupel gelöscht werden sollen
- Darf ebenfalls Integrität nicht verletzen
	- Aktionen zur Behandlung (CASCADE, NO ACTION, SET DEFAULT, SET NULL)

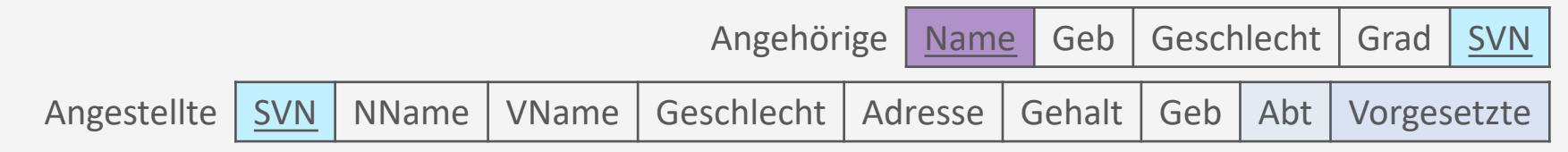

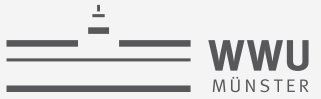

#### **Tupel löschen: Beispiele**

- Alle Angehörigen löschen
	- **delete from** Angehoerige;

**delete from** TableName **where** <condition>;

Angehörige | Name | Geb | Geschlecht | Grad | SVN

Angestellte | SVN | NName | VName | Geschlecht | Adresse | Gehalt | Geb | Abt | Vorgesetzte

- Alle Angehörigen des Angestellte mit SVN 34567890A123 löschen
	- **delete from** Angehoerige **where** SVN = '34567890A123';
- Alle Angehörigen der Angestellten löschen, die in Abteilung 4 arbeiten
	- **delete from** Angehoerige **where** SVN **in**(**select** SVN **from** Angestellte where  $\text{Abt} = 4$  );

**SQL**

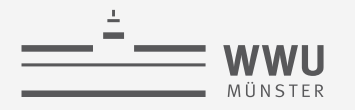

#### **Tupel aktualisieren**

- UPDATE benötigt:
	- Name der Relation
	- SET Anweisung für die Änderung
		- Kann auch Berechnungen enthalten
	- WHERE-Anweisung für die zu ändernden Tupel
- Reihenfolge mehrerer UPDATE-Anweisungen ist relevant!

**update** TableName set <statement> where  $\leq$ condition>;

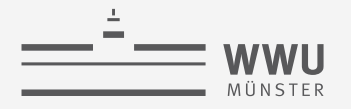

#### **Tupel aktualisieren: Beispiele**

• Projekt mit der Nummer 5 ist jetzt am Standort Bellaire zu finden und wird von Abteilung mit der Nummer 5 betreut

**update** TableName **set** <statement> where  $\leq$ condition>;

```
• update Projekt
 set Standort='Bellaire', AbtNr=5
 where Nummer=5;
```
• Alle Angestellte der Abteilung mit Namen Research erhalten 10% mehr Gehalt

```
• update Angestellte
 set Gehalt=Gehalt * 1.1
 where Abt in(select Nummer
               from Abteilung
               where Name = 'Research');
```
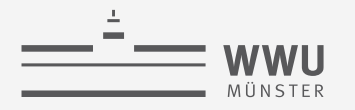

#### **Merge von Tabellen**

- Eine Tabelle kann in eine andere eingefügt werden, wobei hier im WHEN MATCHED über das Einfügen bestimmt
	- Beispiel:

```
• merge into AngestellteAll c
 using Angestellte a
 \mathbf{on} (a. SVN = c. SVN)
 when matched then
   update 
   set
   c.VName = a.VName,
   c.NName = a.NName,c. Geb = a. Geb, \ldotswhen not matched then
   insert values(a.SVN, ..., a.Abt);
```
**merge into** TableName1 **using** TableName2 **on** <condition> **when matched then update set** <statement> **when not matched then insert values** ValueList;

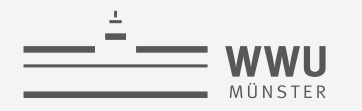

#### **Zwischenzusammenfassung**

- Grundkonstrukte
	- SELECT, FROM, WHERE
- Sortierung
	- ORDER BY: ASC, DESC
- Relationen kombinieren
	- INNER / NATURAL / OUTER JOIN
	- UNION, INTERSECT, MINUS / EXCEPT
- Aggregationen und Gruppierungen
	- COUNT, SUM, AVG, MIN, MAX
	- **GROUP BY**
	- HAVING
- Weitere Vergleichsmethoden
	- Operatoren  $(+ -\% / * IN$  LIKE...)
	- IN, ANY, ALL, EXIST, UNIQUE
	- DISTINCT
	- IS NULL / IS NOT NULL
- Datenänderung
	- INSERT
	- UPDATE
		- WHEN MATCHED
	- DELETE
- SQL ist ein Standard, der u.a. eine Grammatik definiert ➝ Implementierungen (MySQL, PostgreSQL, etc.) setzen den Standard um, woraus Unterschiede in der Nutzung über Systeme hinweg entstehen können

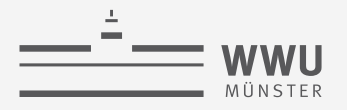

#### **Überblick: 5. Structured Query Language (SQL)**

- *A. Datendefinition (SQL als DDL)*
	- Schema, Tabellen, Datentypen, Constraints definieren
	- Strukturelle Änderungen mittels drop, alter
- *B. Datenmanipulation (SQL als DML)*
	- Anfragen
	- Datenänderungen
- *C. Und der Rest*
	- Sichten (SQL als VDL)
	- Rechtevergabe (SQL als DCL)
	- Programmiermethoden

**SQL**

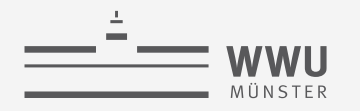

## **Sichten (Views)**

SQL als View Definition Language (VDL) (Machmal auch als Teil der DML aufgefasst)

#### **Sichten: Virtuelle Relationen**

- VIEW: aus anderen Relationen abgeleitete Relation
	- Wird über eine SELECT-Anweisung spezifiziert
	- Werden von DB aktuell gehalten
	- Virtuelle Relation: kann, muss aber nicht in der Datenbank abgespeichert werden
	- VIEWs können für Abfragen wie normale Relationen genutzt werden

**create view** ViewName **as** <select-statement>

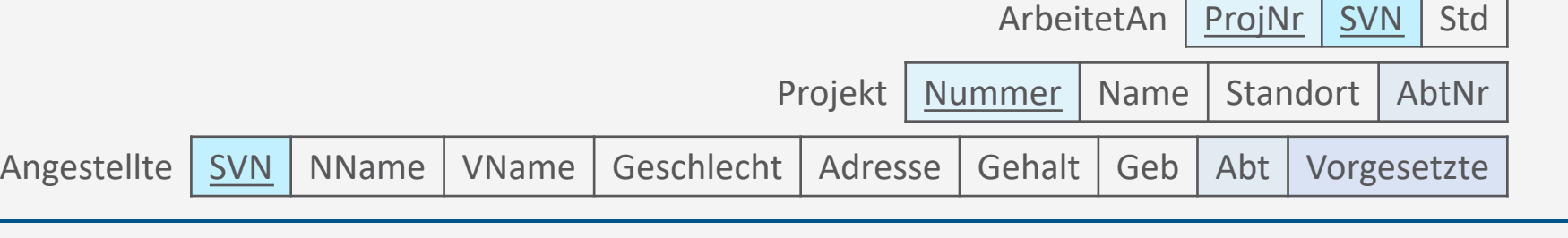

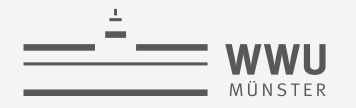

#### **Sichten: Virtuelle Relationen**

- Sicht auf Mitarbeitende mit Namen an Projekten
	- **create view** ArbeitetAnMitNamen **as select** ang.SVN, VName, NName, Name, Std **from** Angestellte ang, Projekt p, ArbeitetAn arb **where** ang.SVN=arb.SVN **and** arb.ProjNr=p.Nummer;
	- Anfrage

```
• select VName, NName, Std as Stunden
 from ArbeitetAnMitNamen
 where SVN = '01234567X890';
```
**create view** ViewName **as** <select-statement>

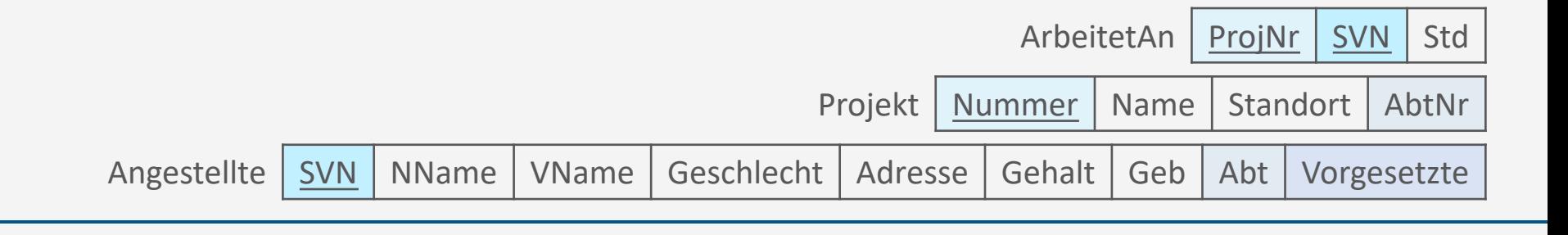

#### **Verwendung von VIEWs**

- Aktualisierungen/Datenmanipulationen häufig nicht möglich
	- Non-updateable views
- Beispiel: Nutzung von Aggregationsfunktionen:
	- **create view** AbtInfo **as select** Abt, **count**(\*) **as** Cnt, **avg**(Gehalt) **as** AvgG **from** Angestellte **group by** Abt;
	- **insert into** AbtInfo **values** (1,5,20000) ???
	- **update** AbtInfo **set** Cnt = 5 **where** Abt = 5 ???
- Beispiel: Sei ein NOT NULL Attribut ohne DEFAULT nicht Teil des Views
	- Kein INSERT

Angestellte | SVN | NName | VName | Geschlecht | Adresse | Gehalt | Geb | Abt | Vorgesetzte

**create view** ViewName **as** <select-statement>

**SQL**

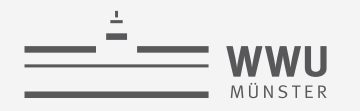

### **Rechte**

SQL als Data Control Language (DCL)

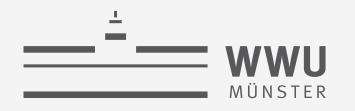

#### **Rechtevergabe mittels SQL**

- Rechtevergabe an DB-Objekten
- Benutzerprivilegien:
	- Lesen oder Ändern von Relationen oder Spalten
	- Anlegen von Relationenschemata oder Datenbankschemata
	- Weitergabe von Privilegien
- Rechte mittels
	- GRANT (ein ausgewähltes Recht) geben
	- REVOKE (entsprechendes Recht) wieder entziehen
		- SELECT, UPDATE, DELETE, INSERT aber auch
		- EXECUTE, ALTER, CREATE, MANAGE,….., etc

**grant** [Right] **on** Table(AttrList) **to** UserList; **grant** [Right] **on** TableList **to** UserList;

**revoke** [Right] **on** Table(AttrList) **from** UserList; **revoke** [Right] **on** TableList **from** UserList;

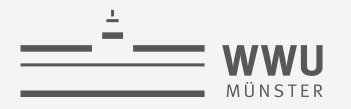

#### **Rechtevergabe mittels SQL: Beispiele**

- Rechte auf anfragen und aktualisieren einer Tabelle
	- **grant select, update on** Nutzer.Tabelle **to** AndererNutzer;
- Rechte auf einfügen, anfragen, löschen einer Tabelle; Weitergabe von Rechten
	- **grant insert, select, delete on** Angestellter **to** joerg, sabine, harald **with grant option**;
- Recht auf aktualisieren von einem Attribut
	- **grant update**(Gehalt) **on** Angestellter **to** chefe;
- Zurücknehmen des Rechts ein Attribut zu aktualisieren
	- **revoke update**(Gehalt) **on** Angestellte **from** chefe;

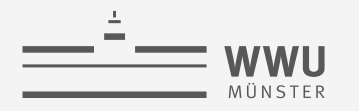

## **Programmiermethoden**

Benutzung von SQL
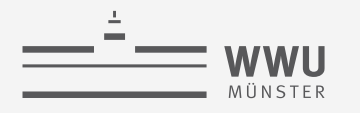

## **Erweiterte Systemumgebung**

- Zugriffe von
	- DB-Administratoren
	- Anwendungen
	- Nutzer\*innen
		- Direkt auf DB
			- Gelegentlich, interaktiv
		- Parametrisch
			- Vorgefertigte Anwendungsprogramme mit beschränktem Kommandovorrat (routinierte, wohldefinierte, formalisierte Befehle)

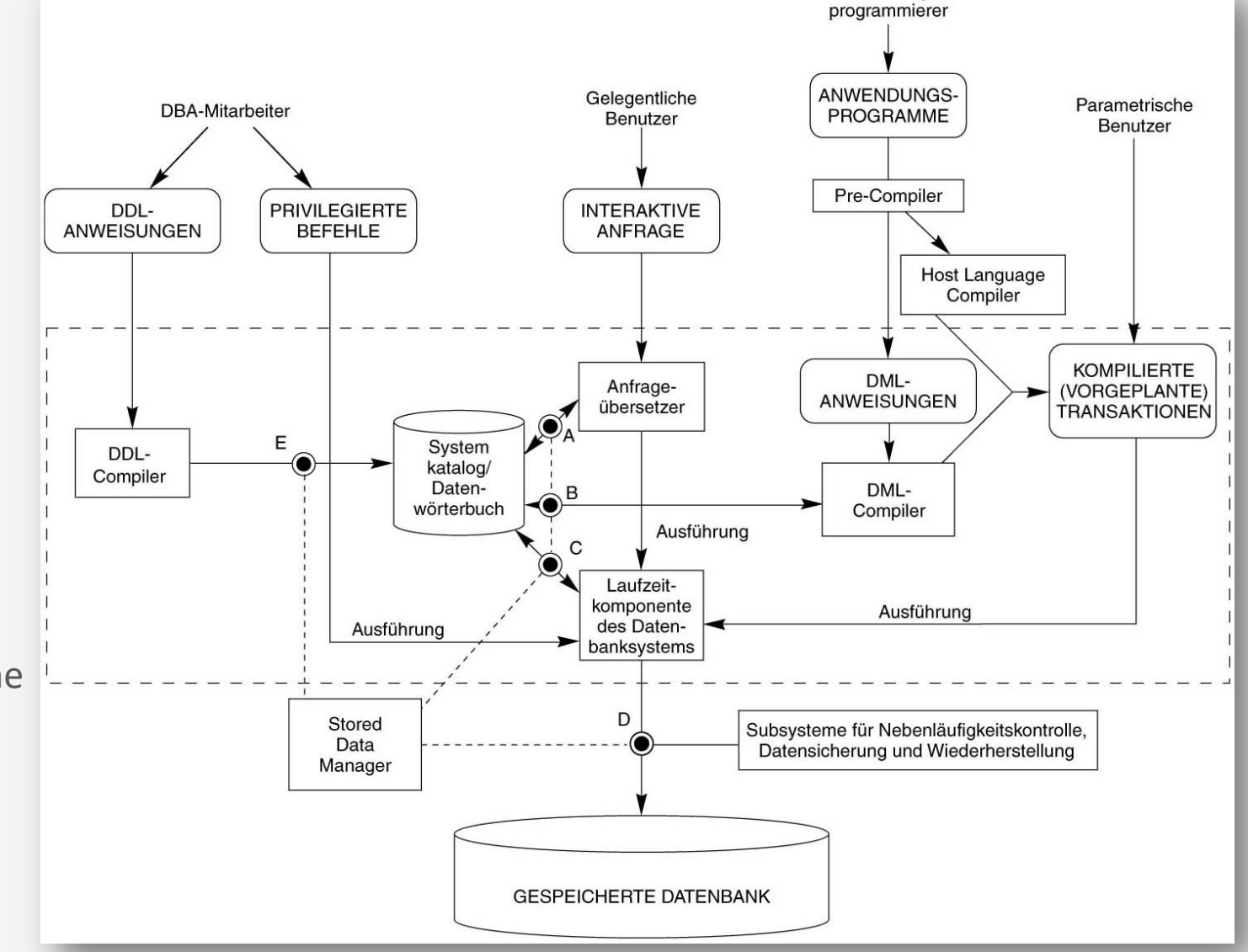

Anwendungs-

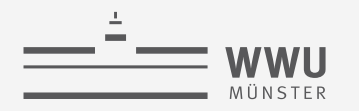

## **SQL Programmier-Methoden**

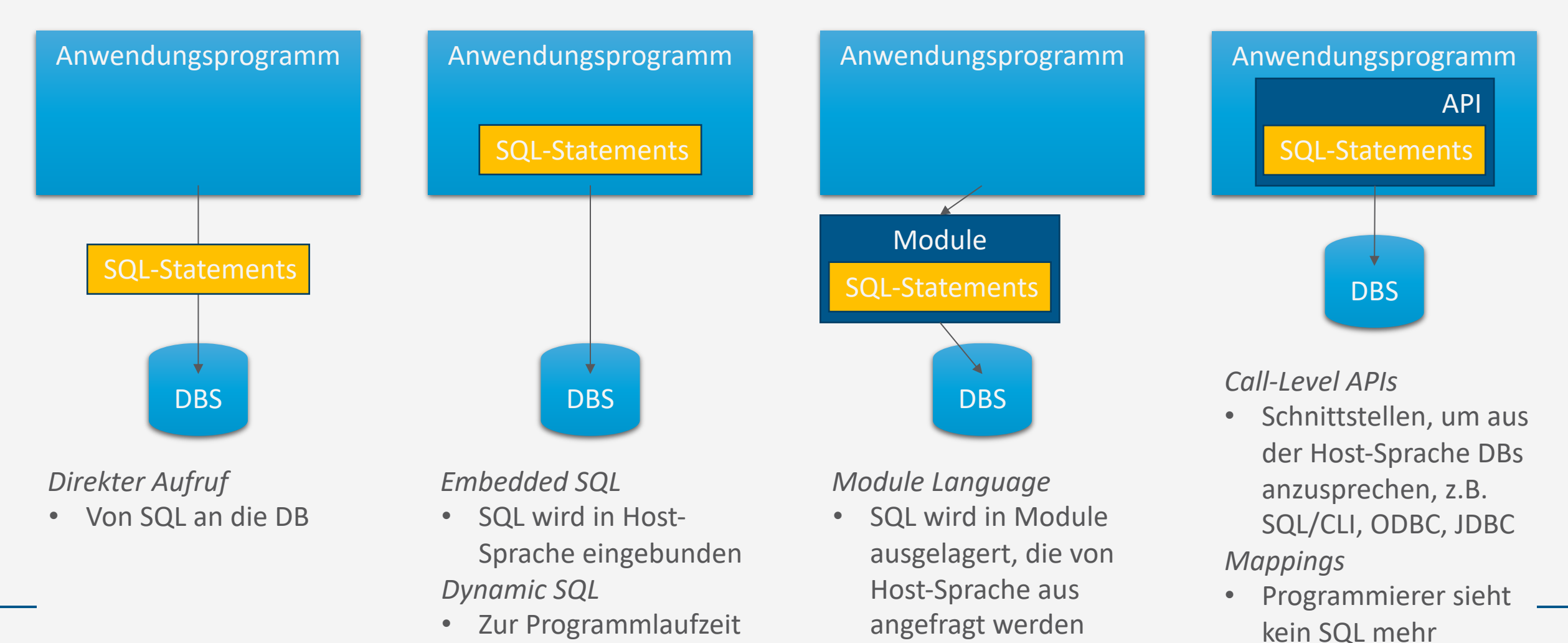

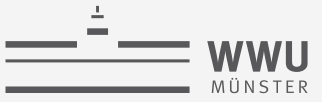

## **Impedance Mismatch**

- Problem: Datenzugriff unterscheidet sich zwischen SQL und anderen Programmiersprachen
	- SQL: mengenorientiert
	- Andere: verarbeiten einzelne Werte
- ➝ sog. *impedance mismatch*
- Relationales Datenmodell wird von den meisten Programmiersprachen nicht unterstützt

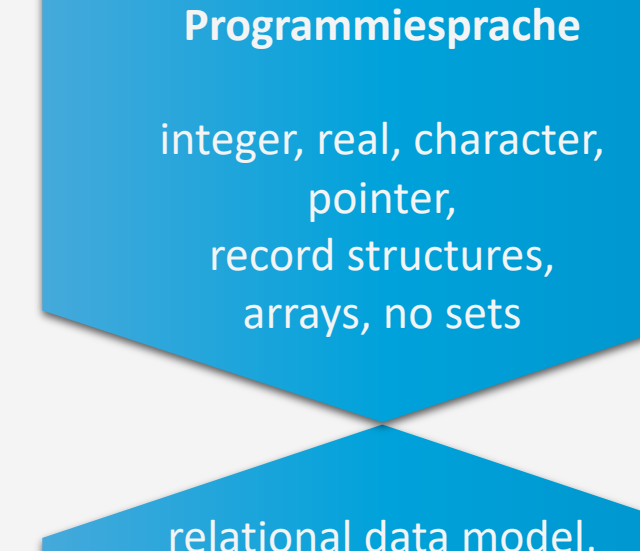

relational data model, keine Pointer, keine Schleifen, Verzweigungen

**SQL**

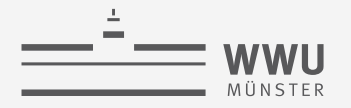

## **Embedded SQL: "Shared" Variablen**

- Transferieren Informationen zwischen Datenbank und Anwendungsprogramm
- Werden in einem DECLARE Abschnitt deklariert:
	- Inhalt des Abschnitts hängt von Programmiersprache ab
- Können im SQL-Statement statt einer Konstante verwendet werden
- Variablen-Name wird mit Doppelpunkt gekennzeichnet
- Spezielle Variable SQLSTATE enthält Fehlercodes
	- '00000': no error condition, '02000': no tuple found

**exec sql begin declare section;** { Declaration } **exec sql end declare section;**

Teil der offiziellen SQL-Grammatik

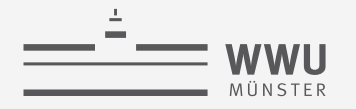

## **Shared Variable mit INSERT**

• Um Daten in die DB über bzw. aus der DB in die Variablen zu bekommen, EXEC SQL mit INSERT bzw. SELECT kombinieren

```
void setParts() {
```

```
exec sql begin declare section;
```
**exec sql insert into** TableName(AttrList) **values** (VarListColonPrepended)

**exec sql select into** VarListColonPrepended **from** TableName;

```
char part[4], project[4], version[10], description[50]; 
char sqlstate[6];
```

```
exec sql end declare section;
```

```
/* request part, project, version, description */
```
**exec sql insert into** parts(partno, version, projectno, part description) **values** (:part, :version, :project, :description);

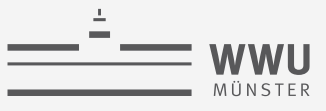

# **Beispiel: Single-Row SELECT Statements**

```
int getNumProjects(int minBudget) {
   exec sql begin declare section;
      int num, budget;
      char sqlstate[6];
   exec sql end declare section;
   budget := minBudget;
   exec sql select count(*)
            into :num
            from projects
            where budget >= : budget;
   \frac{1}{x} check that SQLSTATE has all 0's */
   \frac{1}{x} and if so print the value of num \frac{x}{x}if sqlstate == '00000':
      return num;
   else
      return -1:
```
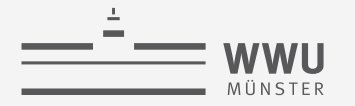

#### **Cursor**

- Konzept, um durch Ergebnismenge zu navigieren
- 4 Schritte, um einen Cursor zu nutzen:
	- 1. Cursor Deklaration: **exec sql declare** <cursor> **cursor for** <query>
	- <cursor> : Name des Cursor; <query> : SQL-Ausdruck
	- 2. Cursor Initialisierung: exec sql open <cursor>
	- Initialisiert den Cursor vor dem ersten Tupel, Anfrage wird ausgeführt
	- 3. Tupel holen: **exec sql fetch from** <cursor> **into** <variables>
	- Holt das nächste Tupel und schreibt es in die <variables>
	- kann mehrfach ausgeführt werden
	- wenn keine Tupel mehr da sind: SQLSTATE = '02000'.
	- 4. Cursor schließen: exec sql close <cursor>

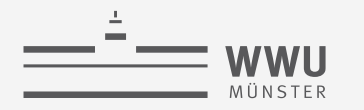

#### **Beispiel: Cursor**

**void** getAllProjects() { **exec sql begin declare section**; char project[4], description[50]; char SOLSTATE[6]; **exec sql end declare section**; **exec sql declare** execCursor **cursor for select** projectno, description from projects; **exec sql open** execCursor; **while** (1) { **exec sql fetch from** execCursor **into** :project, :description; **if** (!(strcmp(SQLSTATE, "02000")) **break**; **printf**("projectno: %s, description: %s", project, description); } **exec sql close** execCursor;

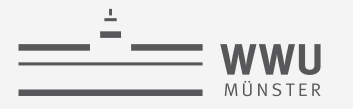

## **Dynamic SQL**

- Standard für Anwendungsprogramme, die SQL-Statements zur Laufzeit erstellen und absenden
- Es ist also der DB vorab unbekannt …
	- Ob ein Statement Daten holen oder speichern will
	- Wie viele Variablen benutzt werden, und welchen Typ sie haben
- Eigenschaften der SQL-Statements durch Deskriptor beschreibbar
- Zwei Möglichkeiten:
	- Execute Immediate:
		- Statement wird direkt ausgeführt
	- Prepare and Execute:
		- Das gleiche Statement wird mehrfach ausgeführt (mit verschiedenen Parametern)
		- Zwischenergebnisse der Vorbereitung werden behalten (z.B. Ausführungsplan)

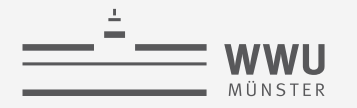

#### **Dynamic SQL: Beispiel**

```
/* execute statement only once */
exec sql execute immediate "UPDATE projects 
                             SET budget = 10 000 000
                             WHERE projectno = 'PJ47'";
\frac{1}{2} prepare and execute statement \frac{1}{2}dynstmt = "DYN1";
temp = "UPDATE projects 
        SET budget = 1 000 000
        WHERE projectno = ?";
exec sql prepare :dynstmt from :temp;
prino = "PJ47";exec sql execute :dynstmt using :prjno;
```
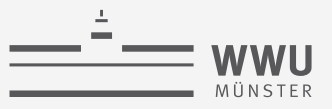

# **Nachteile der Dynamik: SQL Code Injection**

```
Å)
                                                                          BOBBY TABLES,
                                                                                        DATABASE INPUTS.
                                                                          WE CALL HIM.
create procedure search_orders
        @custid nchar(5) = null,
                                                                      Enter shipname: Sea Lion
        @shipname nvarchar(40) = null as
declare @sql nvarchar(4000)
                                                                      è
                                                                      exec(
select @sql = ' SELECT * ' +
                                                                      select * from dbo.Orders
                ' FROM dbo.Orders WHERE 1 = 1 '
                                                                      where 1 = 1 and ShipName like
                                                                       'Sea Lion'
                                                                       )
if @custid is not null
                                                                      Enter shipname: `;drop table orders;
        select @sql = @sql + 
                ' AND CustomerID LIKE ''' + @custid + ''''
                                                                       è
if @shipname is not null
                                                                       exec(
                                                                       select * from dbo.Orders
        select @sql = @sql + 
                                                                       where 1 = 1 and ShipName like
                ' AND ShipName LIKE ''' + @shipname + ''''
                                                                       \mathcal{N} :
                                                                       drop table ORDERS;
exec(@sql)
                                                                       )
```
HI, THIS IS

YOUR SON'S SCHOOL.

VE'RE HAVING SOME

COMPUTER TROUBLE.

**SQL**

WELL, WE'VE LOST THIS YEAR'S STUDENT RECORDS.

I HOPE YOU'RE HAPPY.

AND I HOPE

TO SANITIZE YOUR

-YOU'VE LEARNED

DID YOU REALLY

NAME YOUR SON

Robert'); DROP

TABLE Students;--?

 $-$  OH, YES, LITTLE

OH, DEAR - DID HE

IN A WAY- $\big)$ 

OH, UEAR<br>BREAK SOMETHING?

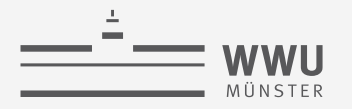

## **Module Language**

- Anwendungsprogramm und SQL-Statements werden getrennt
	- Modul enthält Methoden und Deklarationen von Cursorn und temporären Tabellen, wird in einer Datenbank gespeichert
	- Anwendung kann die Methoden des Moduls aufrufen
	- Sog. Linker kombiniert SQL Statements und Anwendungsprogramm
- Beispiel rechts

```
module projects_module
  names are ascii language C
  schema user_schema authorization user
```

```
procedure num_projects
     ( :budget integer,
     :num integer, sqlstate )
  select count(*)
  into :num
  from projects
  where budget >= :budget;
...
```
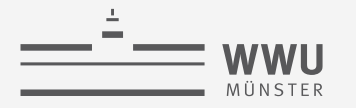

## **Call-Level APIs**

- ODBC (Open Database Connectivity)
	- Basiert auf informellem DBMS-Hersteller-Standard aus 1992
	- Microsoft adaptiert die Schnittstelle und nennt es ODBC
- SQL/CLI
	- Formales Konsortium (SQL Access Group) übernimmt die Entwicklung, nennt es CLI (Call-Level Interface)
	- Ergebnis wurde als Teil des SQL-92 Standards 1995 veröffentlicht, ist Teil 3 von SQL:1999
	- ODBC ist SQL/CLI sehr ähnlich
- JDBC (Java Database Connectivity)
	- Schnittstelle speziell für Java Anwendungen
	- JDBC wurde durch allgemeine APIs wie ODBC und SQL/CLI stark beeinflusst

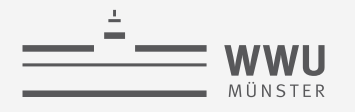

## **Beispiel: JDBC**

```
class Employee {
   public static void main (String args []) throws SQLException { 
      // Load the Oracle JDBC driver
      DriverManager.registerDriver(new oracle.jdbc.driver.OracleDriver());
      Connection conn = DriverManager.getConnection
          ("jdbc:oracle:thin:" + "@cip-s.kbs.uni-hannover.de:1521:dbs1", 
                "scott", "tiger9i");
      Statement stmt = conn.createStatement();
      // Select the ENAME column from the EMP table
      ResultSet rset = stmt.executeQuery("select ENAME from EMP");
      // Iterate through the result and print the employee names
      while (rset.next())
         System.out.println(rset.getString(1));
      rset.close();
      stmt.close();
      conn.close(); 
   }
```
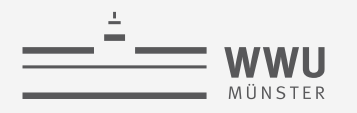

# **Object-relational Mappings (ORM)**

- Ziel:
	- Persistierung in objektorientierter Anwendung
	- Framework verbirgt SQL vor Entwickler
	- Mapping: OO-Datenobjekte  $\rightarrow$ Datenbankschemata und passende SQL-Statements

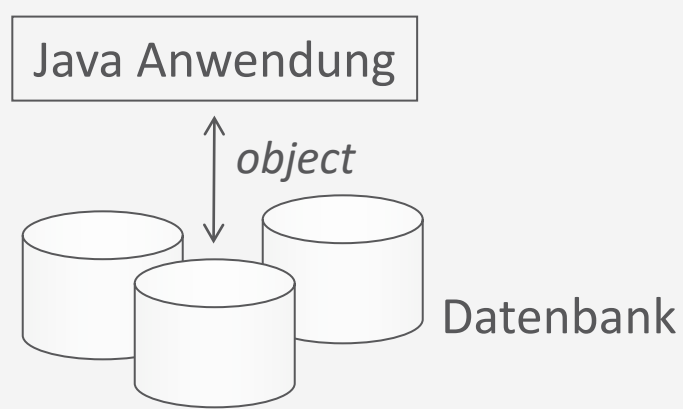

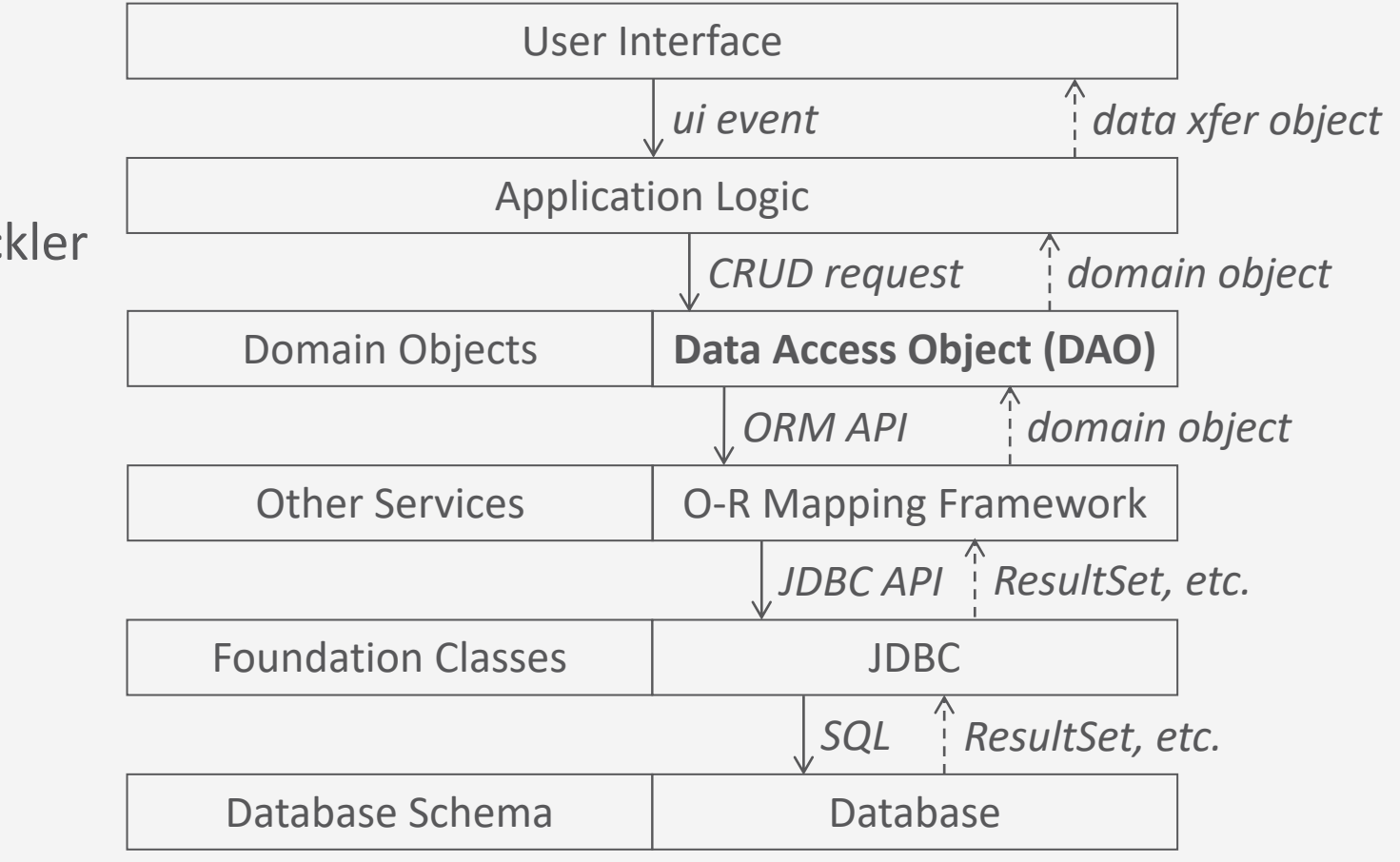

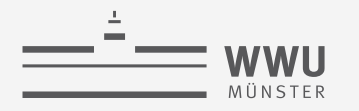

## **Zwischenzusammenfassung**

- Views
	- Abgeleitete Relation
- Rechtevergabe
	- GRANT, REVOKE
- Programmiermethoden
	- Direkter Aufruf: Von SQL an die Datenbank
	- Embedded SQL: SQL wird in die Host-Sprache eingebunden
	- Dynamic SQL: Wird zur Programmlaufzeit zusammengebaut
	- Module Language: SQL wird in Module ausgelagert, die von Host-Sprache aus angefragt werden
	- Call-Level APIs: Schnittstellen, um aus der Host-Sprache Datenbanken anzusprechen
	- Mappings: Verbergen SQL vor Programmierer

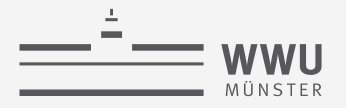

## **Überblick: 5. Structured Query Language (SQL)**

- *A. Datendefinition (SQL als DDL)*
	- Schema, Tabellen, Datentypen, Constraints definieren
	- Strukturelle Änderungen mittels drop, alter
- *B. Datenmanipulation (SQL als DML)*
	- Anfragen
	- Datenänderungen
- *C. Und der Rest*
	- Sichten (SQL als VDL)
	- Rechtevergabe (SQL als DCL)
	- Programmiermethoden

#### $\rightarrow$  Anfragenverarbeitung